# <span id="page-0-0"></span>**PENERAPAN ALGORITMA** *K-NEAREST NEIGHBOR* **DAN ALGORITMA** *SIMPLE MULTI ATTRIBUTE RATING TECHNIQUE* **UNTUK MENENTUKAN STRATEGI PENJUALAN PADA PT. INTI (PERSERO)**

**SKRIPSI**

Diajukan sebagai salah satu syarat untuk memperoleh gelar Sarjana Teknik Pada Jurusan Teknik Informatika Fakultas Sains dan Teknologi

Universitas Islam Negeri Sunan Gunung Djati Bandung

**Oleh: Utami Budi Rahayu**

**1127050166**

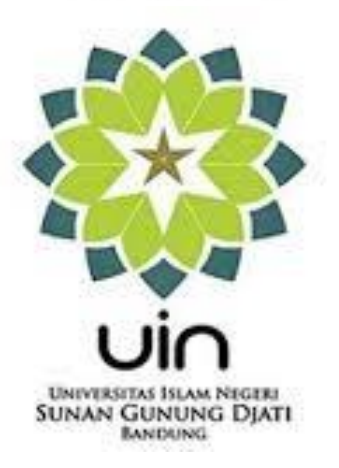

**BANDUNG 2016 M / 1437 H**

#### LEMBAR PENGESAHAN

Skripsi yang berjudul PENERAPAN ALGORITMA *K-NEAREST NEIGHBOR* DAN ALGORITMA *SIMPLE MULTI ATTRIBUTE RATING TECHNIQUE* UNTUK MENENTUKAN STRATEGI PENJUALAN PADA PT. INTI (PERSERO) dinyatakan sah dan telah disidangkan dalam sidang MUNAQOSYAH Fakultas Sains dan Teknologi, Universitas Islam Negeri Sunan Gunung Djati Bandung pada tanggal 25 Agustus 2016 oleh Majelis Sidang yang terdiri dari :

Bandung, 25 Agustus 2016

**Ketua Majelis**

**Sekretaris**

Dr. Ir. H. Cecep Hidayat, M.I. Dr. Yana Aditia Gerhana, S.T.,M.T NIP. 196209181988031001AS ISLAM NEGERI NIP. 197811172011011003 SUNAN GUNUNG BANDUNG

**Mengetahui,**

**Penguji I**

**Penguji II**

Khaerul Manaf, S.T., M.Kom

Popon Dauni, S.T., M.Kom

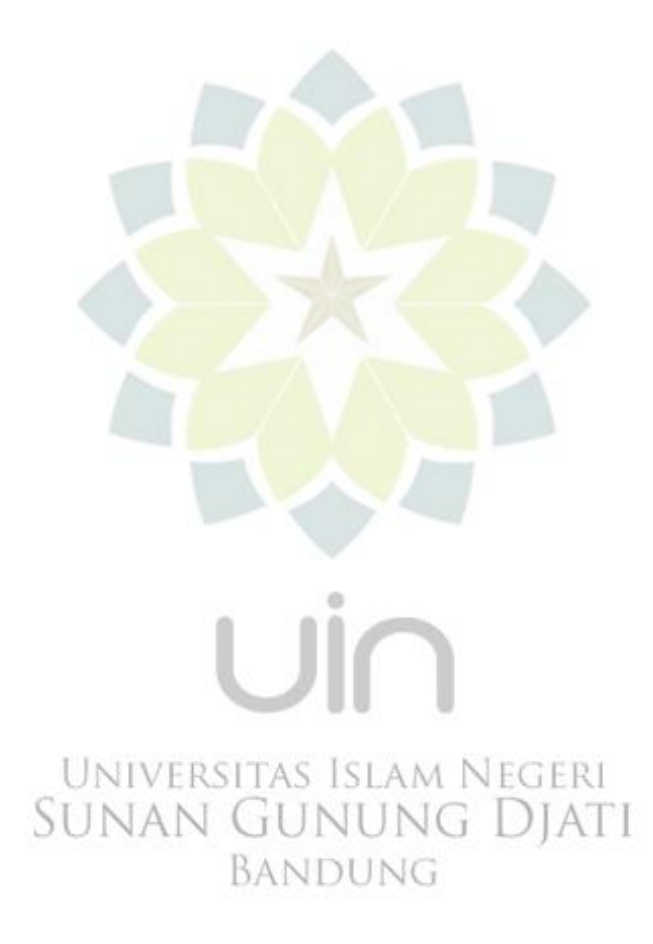

## <span id="page-3-0"></span>**LEMBAR PERSEMBAHAN**

بِسْمِ اسِّهِ الرَّحْمَنِ الرَّحِيْمِ السَّلاَمُ عَلَيْكُمْ وَرَحْمَةُ اللهِ وَبَرَكَاتُهُ

 $\ddot{\phantom{0}}$ اَلْحَمْدُ لِّهِ رَبِّ الْعَالَمِيْنَ وَالصَّلاَةُ وَالسَّلاَمُ عَلَى أَشْرَفِ ٱلأَنْبِيَاءِ وَالْمُرْسَلِيْنَ سَيِّدِنَا ر<br>ز َ ِ  $\ddot{\cdot}$ ي  $\ddot{ }$ ب ن<br>: ر<br>ا </sub><br>د ہ<br>ر ہ<br>ر َ َ ح .<br>. ا ن<br>نا ي  $\overline{\phantom{0}}$ ِ مُحَمَّدٍ وَعَلَى اَلِهِ وَاَصْحَبِهِ أَجْمَعِينَ. أَمَّا بَعْدُ ِ ِ ِ ب َ ا َ ِ ل ل  $\sum$ ر<br>د َ ب<br>:

*Segala puji bagi Allah Tuhan semesta alam, shalawat dan salam semoga tercurah pada pemimpin para nabi dan rasul, baginda kita Muhammad SAW, beserta keluarga dan sahabat-sahabat beliau.*

ْع َم َل َ ْن أ َ ي َوأ ي َو َعلَى َواِلدَ ْنعَ ْم َت َعلَ َ تِي أ ْش ُكَر نِ ْعَمتَ َك ال َ ْن أ َ ْو ِز ْعنِي أ َ َر ِب أ نِي بِ َر ْح َمتِ َك فِي ِعبَاِد َك ال صاِل ِحي َن ْ ْد ِخل َ َوأ ْر َضاهُ َصاِل ًحا تَ

*"Ya Tuhanku, berilah aku petunjuk untuk tetap mensyukuri nikmat-Mu yang telah Engkau limpahkan kepadaku dan kepada kedua orang tuaku, dan agar aku dapat berbuat kebaikan yang Engkau ridhai, dan masukkanlah aku dengan rahmat-Mu ke dalam golongan hamba-hamba-Mu yang saleh." (QS. Al-Naml : 19)*

Skripsi ini dipersembahkan untuk : Ayahanda : Ageng Pambudi Ibunda : Titim Fatimah

*Ya Allah Ya Robbi… Terima Kasih atas limpahan kasih sayang dan restu Engkau kepadaku sehingga aku dapat melewati studiku hingga saat ini.*

*Terima Kasih selalu untuk Mamah dan Bapak yang selalu mendoakanku siang malam dan berjuang tak kenal lelah demi anakmu ini.*

*Maafkanku, semua ini belum cukup untuk membalas segala pengorbanan kalian.*

# **MOTTO**

<span id="page-4-0"></span>Sulit selalu ada mudahnya. Sempit selalu ada lapangnya. Masalah yang menimpa niscaya memaksa diri mencari jalan keluarnya. Inilah keajaiban karunia Allah. Bukan selalu dihindarkan dari masalah, bukan selalu dijauhkan dari persoalan. Tapi kesabaran, semangat menghadapi, kekuatan menyelesaikan; inilah karunia terbesar dari Allah untuk kita. Inilah sebesar-besar nikmat dari Allah Subhanahu wa ta'ala. Karena satu *'Usrin* (kesulitan) tidaklah akan dapat mengalahkan dua Yusran (kemudahan).

> فَإِنَّ مَعَ الْعُسْرِ يُسْرًا ْ ِ

Karena sesungguhnya sesudah kesulitan itu ada

kemudahan. Sesungguhnya sesudah kesulitan itu ada kemudahan.

(Q.S Al-Insyirah: 5-6)

"Rasulullah saw mengagumi seorang mukmin yang bila ia memperoleh kebaikan, ia memuji Allah dan bersyukur. Bila ia ditempa musibah, ia memuji Allah dan bersabar."

(HR. Ahmad)

Untuk kamu yang selalu berani melangkah dan tak pernah menyerah. *Dream big, pray more, work hard, stay focused, and surround yourself with good people !* ~Aldilla Dharma~

~Lepaskan segalanya. Ikhlaskan kepada-Nya. Kembalilah pulang ke pelukan-Nya.~

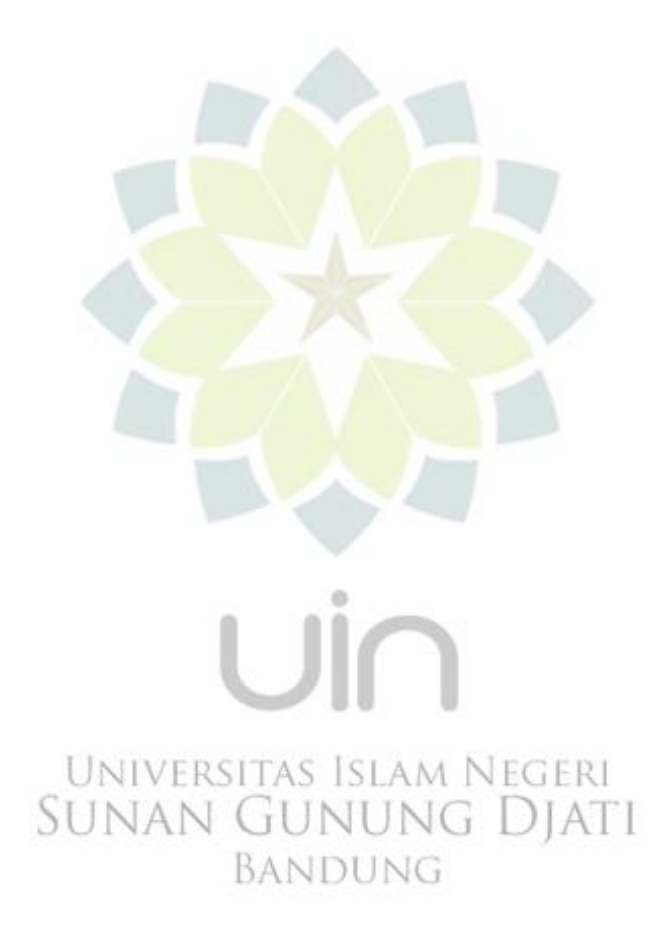

### **RIWAYAT HIDUP**

<span id="page-6-0"></span>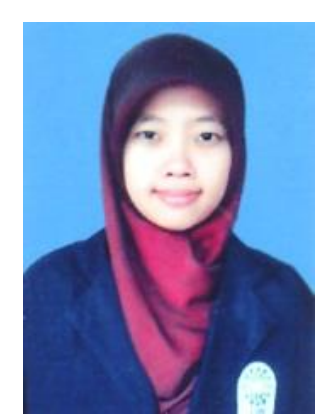

Utami Budi Rahayu dilahirkan di Jakarta pada hari Senin tanggal 17 Oktober 1994. Penulis merupakan anak pertama dari dua bersaudara pasangan Bapak Ageng Pambudi dan Ibu Titim Fatimah. Penulis saat ini bertempat tinggal di Kp. Sinar Rahayu RT 003 RW 004 Desa Sukajaya Kecamatan Cisewu Kabupaten Garut.

Pendidikan formal yang ditempuh diawali dari SDN 2 Tegal Sari lulus pada tahun 2006, melanjutkan ke SMPN 2 Sidareja lulus pada tahun 2009, lalu melanjutkan ke SMAN 12 Garut lulus pada tahun 2012. Pada tahun 2012 penulis berkesempatan melanjutkan ketingkat selanjutnya di Universitas Islam Negeri Sunan Gunung Djati Bandung pada Fakultas Sains dan Teknologi Jurusan Teknik Informatika.

Selain menempuh jenjang pendidikan formal, penulis juga pernah menempuh pendidikan non formal, yaitu di English Language Skill pada tahun 2015 dan kursus komputer pada tahun 2008 dan tahun 2012.

Selama menjadi mahasiswa, penulis juga aktif di organisasi kampus, yaitu Himpunan Mahasiswa Jurusan Teknik Informatika (HIMATIF) periode 2013- 2014 dan Senat Mahasiswa Fakultas Sains dan Teknologi (SMF-ST) periode 2014- 2015 serta Himpunan Mahasiswa Islam Komisariat Sains dan Teknologi periode 2014-2015.

Penulis menyelesaikan program sarjana pada sidang munaqasyah dengan judul skripsi "PENERAPAN ALGORITMA *K-NEAREST NEIGHBOR*  DAN ALGORITMA *SIMPLE MULTI ATTRIBUTE RATING TECHNIQUE*  UNTUK MENENTUKAN STRATEGI PENJUALAN PADA PT. INTI (PERSERO)" dibawah bimbingan Bapak Agung Wahana, S.E., MT. dan Ibu Dian Nursantika, S.Kom., M.Cs.

## **KATA PENGANTAR**

بِسْمِ اسِّهِ الرَّحْمَنِ الرَّحِيْم

<span id="page-7-0"></span>Dengan mengucapkan rasa syukur kehadirat Allah SWT. yang telah memberikan berkat rahmat dan karunia-Nya kepada kita semua, atas nikmat dan hidayah-Nya penulis dapat menyelesaikan penyusunan laporan Tugas Akhir yang berjudul **"PENERAPAN ALGORITMA** *K-NEAREST NEIGHBOR* **DAN ALGORITMA** *SIMPLE MULTI ATTRIBUTE RATING TECHNIQUE* **UNTUK MENENTUKAN STRATEGI PENJUALAN PADA PT. INTI (PERSERO)"**.

Penyusunan laporan ini dimaksudkan untuk menempuh ujian akhir pada jurusan S1 Teknik Informatika, Fakultas Sains dan Teknologi, Universitas Islam Negeri Sunan Gunung Djati Bandung.

Penulis menyadari bahwa penyusunan laporan ini tidak lepas dari kendala dan kesulitan. Namun banyak pihak yang telah membantu dalam penyusunan laporan ini. Oleh karena itu, dalam kesempatan ini, penulis tidak lupa mengucapkan BANDUNG terima kasih kepada :

- 1. Allah SWT. yang telah melindungi dan memberikan kelancaran, rahmat, hidayah dan karunia-Nya.
- 2. Kedua orang tua yang telah mendukung dan meridhoi baik secara moril maupun materiil yang sangat berarti bagi penulis.
- 3. Bapak Dr. Opik Taupik Kurahman selaku Dekan Fakultas Sains dan Teknologi Universitas Islam Negeri Sunan Gunung Djati Bandung.
- 4. Bapak Mohamad Irfan, S.T., M.Kom, selaku Ketua Jurusan Teknik Informatika yang telah memberikan kesempatan dan dukungannya kepada penulis dalam penyusunan laporan Tugas Akhir ini.
- 5. Ibu Dr. H. Yeti Heryati, M.Pd, selaku dosen pembimbing akademik yang telah memberikan dukungannya dan membimbing penulis dari awal semester hingga saat ini.
- 6. Bapak Agung Wahana, S.E., M.T dan Ibu Dian Nursantika, S.Kom., M.Cs, yang telah bersedia menjadi pembimbing penulis dan membimbing dengan baik dengan arahan dan motivasinya yang luar biasa hingga penulis dapat menyelesaikan laporan Tugas Akhir ini dengan baik dan lancar.
- 7. Bapak Khaerul Manaf, S.T., M.Kom dan Ibu Popon Dauni, S.T., M.Kom selaku dosen penguji sidang skripsi yang telah memberikan pengarahan dan kritik yang membangun untuk perbaikan skripsi ini.
- 8. Bapak Yuliatno Rawosi, selaku pembimbing di perusahaan yang telah membimbing dan memotivasi penulis selama kegiatan penelitian **JNIVERSITAS ISLAM NEGERI** berlangsung. NAN GUNUNG DJATI
- 9. Bapak Kasnanta Suwita, selaku bagian diklat yang telah menerima penulis dengan baik untuk dapat melaksanakan penelitian di PT. INTI (Persero).
- 10. Dosen-dosen Teknik Informatika UIN Sunan Gunung Djati Bandung selama perkuliahan telah memberikan ilmu dan pengetahuannya kepada penulis.
- 11. Teman-teman angkatan 2012 khususnya IF-D, sahabat seperjuangan dari awal berjumpa: Mak Teti, Neng Upeh, Sekar, Shelly, Umar, beb Wina. Teman-teman IF-B yang selalu membantu, khususnya Ikbar, Furi, Lina, Elsa.
- 12. Kosan Firdaus yang selalu menjadi tempat nyaman untuk pulang dan tempat berbagi kebahagiaan, Rifa, Ika, Intan, Eno, Deasy, Nurul, Aisyah.
- 13. Kosan Aspani yang selalu bikin ceria, khususnya Tantowi, Ukan, Andi, Aji, Sigit K, Singgih, Fahmi, Yuga, Yaurifa. Puroh, teman seperjuangan datang ke kosan Aspani demi skripsi.
- 14. Wadul Community yang selalu setia menemani suka dan duka, Mak Teti, Neng Upeh, Wadul Umar dan Wadul Bagus.
- 15. KKM 263 yang saling menyemangati dan memberi keceriaan dengan tingkah masing-masing yang unik, Rahmi, Euis, Ipeh, Fia, Irma, Mpit, Mang Saef, Abah Riswan, Dede Wildan, Sandy, dan Deni.
- 16. Ayu (Adikku) yang selama menyelesaikan skripsi ini telah menjadi *INIVERSITAS* ISLAM N EGERI teman berbagi suka maupun duka, memberikan doa, dukungan dan BANDUNG semangat.
- 17. Kosan AnNajwa, Ayu, Indri, Nurlaeli, Ajeng, Ashri, Teh Ana dan Teh Riri yang dari masih dikosan bareng sampai pisah kosan pun tetap selalu menjadi keluarga yang baik.
- 18. Sahabat demisioner HIMATIF periode 2013-2014 khususnya bidang PAO dan pengurus HIMATIF angkatan 2012 serta SMF-ST periode

2014-2015 khususnya bidang Kerohanian serta kawan HMI Komisariat Sains dan Teknologi.

- 19. Teman seperjuangan penulis selama mengerjakan Tugas Akhir ini yang berjuang bersama-sama dalam melaksanakan dan menyusun laporan Tugas Akhir ini.
- 20. Teman-teman seangkatan penulis yang juga ikut memberikan bantuan dalam bentuk apapun demi kelancaran penyusunan laporan Tugas Akhir ini.
- 21. Dan semua pihak yang tidak dapat disebutkan satu per satu yang telah membantu dalam penyusunan laporan Tugas Akhir ini.

Penulis menyadari bahwa laporan ini jauh dari kata sempurna dan dalam pembuatannya masih banyak sekali kekurangan, karena kesempurnaan hanya milik Allah SWT. Oleh karena itu, segala bentuk kritik dan saran dari pembaca guna untuk kesempurnaan laporan ini kedepannya.

Bandung, Agustus 2016<br>UNIVERSITAS ISLAM NEGERI **SUNAN GUNUNG DJATI** BANDUNG

> Utami Budi Rahayu 1127050166

#### **ABSTRAK**

# <span id="page-11-0"></span>**PENERAPAN ALGORITMA** *K-NEAREST NEIGHBOR* **DAN ALGORITMA** *SIMPLE MULTI ATTRIBUTE RATING TECHNIQUE* **UNTUK MENENTUKAN STRATEGI PENJUALAN PADA PT. INTI**

#### **(PERSERO)**

**Oleh: Utami Budi Rahayu 1127050166**

PT. INTI (Persero) merupakan salah satu perusahaan yang bergerak dibidang bisnis industri telekomunikasi. Dimana perusahaan ini setiap harinya harus memenuhi kebutuhan konsumen dan dituntut untuk dapat mengambil keputusan yang tepat dalam menentukan strategi penjualan. Ketersediaan data penjualan yang besar biasanya tidak digunakan semaksimal mungkin, sehingga data penjualan tersebut tidak dimanfaatkan secara optimal apalagi belum adanya sistem pendukung keputusan untuk merancang sebuah strategi bisnis dalam meningkatkan penjualan. Pada penelitian ini algoritma *KNN* dan *SMART* diimplementasikan untuk penentuan strategi penjualan di PT. INTI (Persero). Hasil perbandingan algoritma *KNN* dan algoritma *SMART* adalah algoritma *KNN* kebenarannya lebih baik dibandingkan dengan algoritma *SMART* karena algoritma *SMART* tingkat kesamaan hasil dengan hasil pengelompokkan manual sebesar 25% sedangkan algoritma *KNN* tingkat kesamaan hasil dengan hasil pengelompokkan manual sebesar 60%. Hasil dari pengujian algoritma menunjukkan bahwa algoritma *KNN*  ini lebih efisien karena hasil dari setiap kasus didapat dari membandingkan dengan data manual. Hasil dari sistem bukan sebagai penentu akhir dalam proses seleksi, keputusan akhir tertinggi tetap berada dalam pihak pengambil keputusan.

**Kata Kunci :** *strategi penjualan, algoritma KNN, algoritma SMART*

#### *ABSTRACT*

# <span id="page-12-0"></span>*Application K-Nearest Neighbor Algorithm and Simple Multi Attribute Rating Technique Algorithm to Determine The Sales Strategy in PT. INTI (PERSERO)*

**by: Utami Budi Rahayu 1127050166**

*PT. INTI (Persero) is a company engaged in the business of the telecommunications industry. Where this company every day to meet the needs of consumers and are required to be able to take the right decision in determining sales strategy. Availability of sales data are usually not used as much as possible, so that the sales data is not used optimally especially the absence of a decision support system for designing a business strategy to increase sales. Thus the principle of AAR (Alert, Anticipatory, Responsiveness) on which this service has been applied fully, given access to services can be done anytime and anywhere. In this study, KNN and SMART algorithm is implemented for determining sales strategy in PT. INTI (Persero). The comparison SMART algorithm and KNN algorithm truth is better than the SMART algorithm for the degree of similarity SMART algorithm results with the results of manual grouping by 25% while the rate of similarity KNN algorithm results with the results of the manual grouping of 60%. The results of the testing show that the algorithm KNN algorithm is more efficient because the outcome of each case compared with the data obtained from the manual. Results of the system rather than as the final determinant in the selection process, the final decision remains in the highest decision-makers.*

*Keywords* **:** *sales strategy, KNN algorithm, SMART algorithm*

# **DAFTAR ISI**

<span id="page-13-0"></span>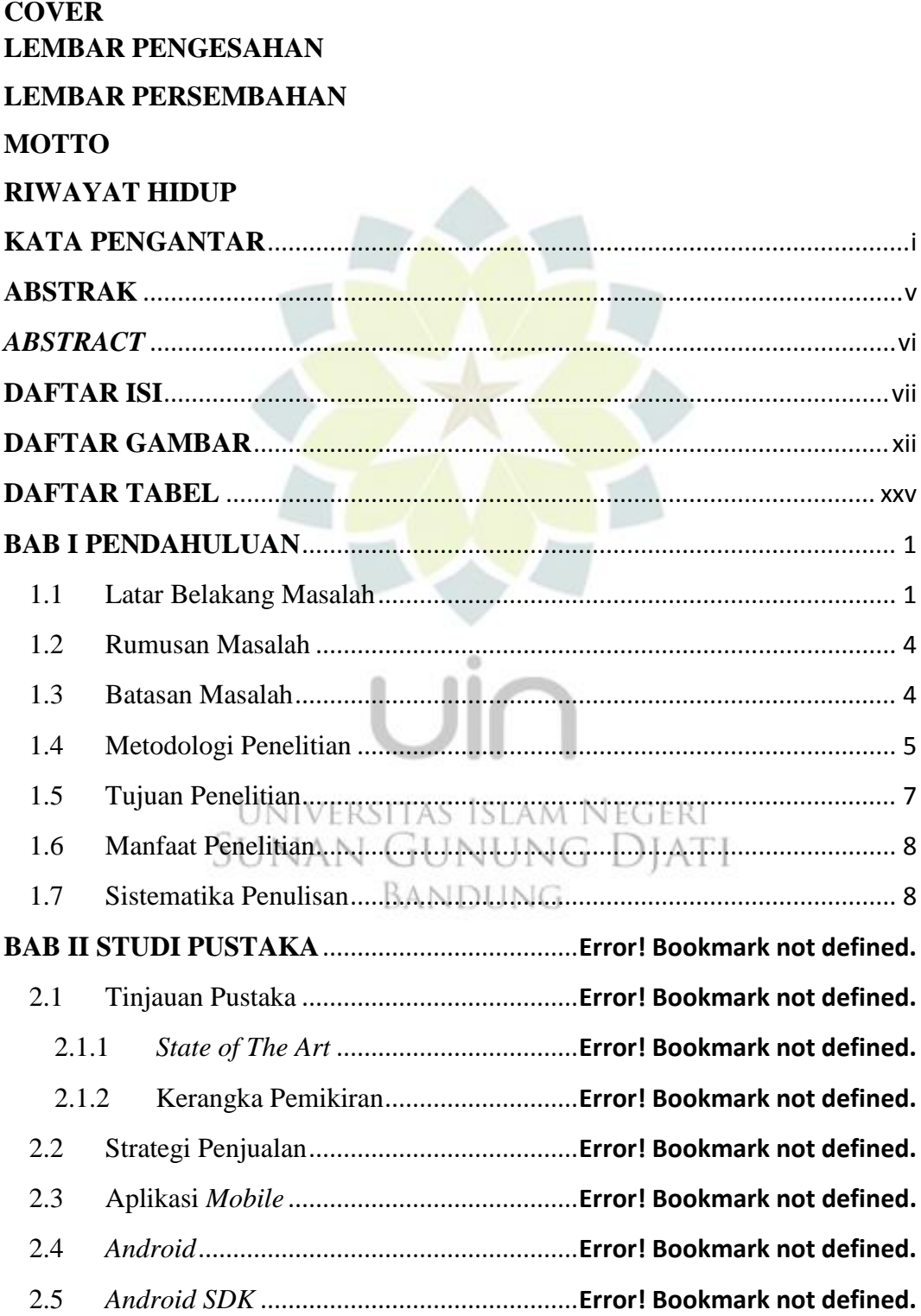

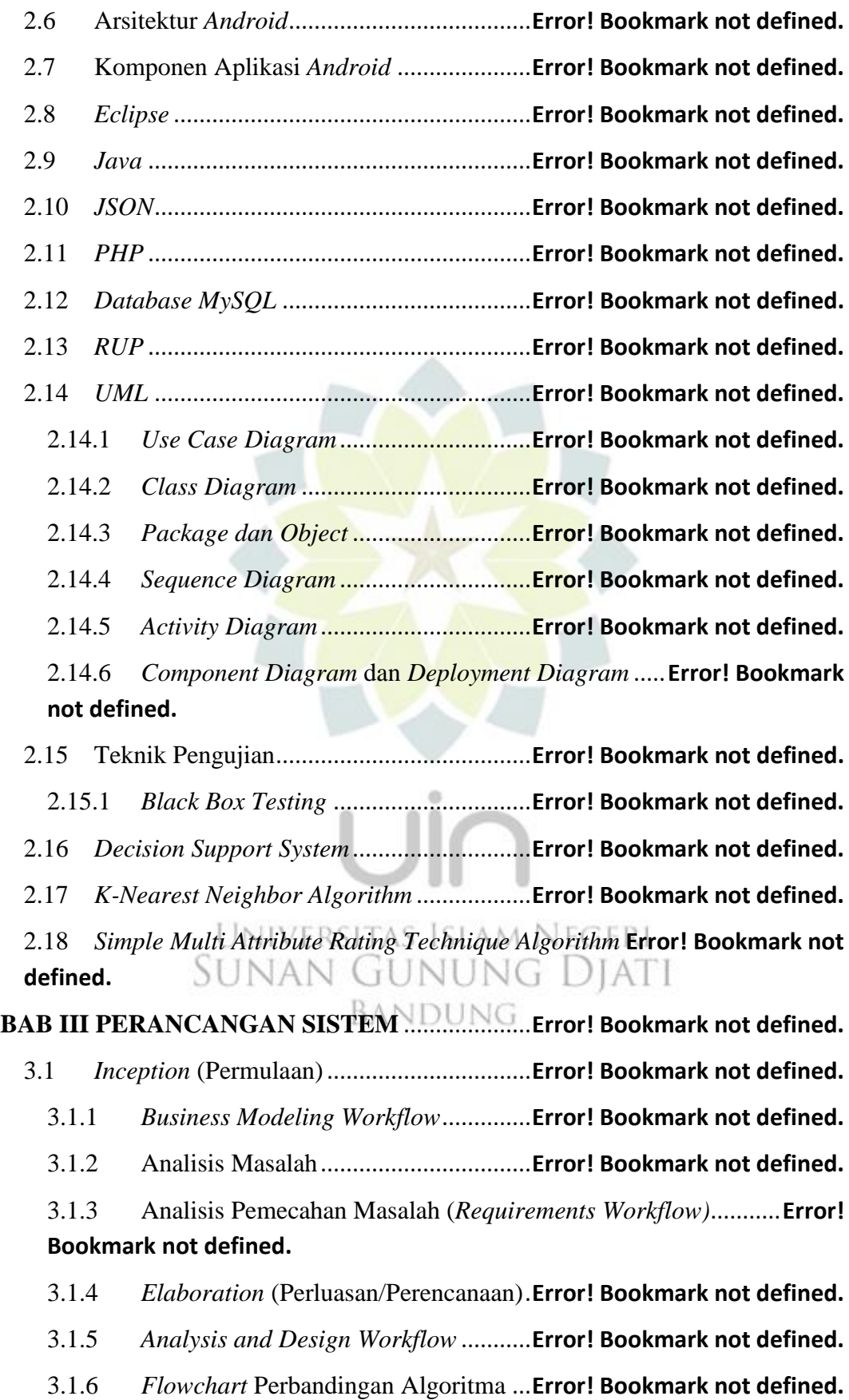

3.1.7 *Analysis and Design Workflow (Functional Requirements)*......**Error! Bookmark not defined.**

- 3.1.8 *Analysis and Design Workflow (Non-Functional Requirements)* **Error! Bookmark not defined.**
- 3.2 Tahap Perancangan ....................................**Error! Bookmark not defined.**

3.2.1 Arsitektur Sistem Pendukung Keputusan ......... **Error! Bookmark not defined.**

3.2.2 *Design Model* dengan Pemodelan *UML (Unified Modeling Language)*..........................................................**Error! Bookmark not defined.**

3.2.3 Perancangan Basis Data ......................**Error! Bookmark not defined.**

3.3 Rancangan Tampilan Antarmuka Aplikasi **Error! Bookmark not defined.**

3.3.1 *Form* Halaman Utama *(Front End)* ....**Error! Bookmark not defined.**

3.3.2 *Form* Halaman Menu *(Front End)*......**Error! Bookmark not defined.**

3.3.3 *Form* Halaman Menu Profil *(Front End)*.......... **Error! Bookmark not defined.**

3.3.4 *Form* Halaman Menu Data Training *(Front End)* ...**Error! Bookmark not defined.**

3.3.5 *Form* Halaman Menu Data Testing *(Front End)*.....**Error! Bookmark not defined.**

3.3.6 *Form* Halaman Menu Kesimpulan......**Error! Bookmark not defined.**

3.3.7 *Form* Halaman Utama (*Back End*)......**Error! Bookmark not defined.**

3.3.8 *Form* Halaman Home (*Back End*) ......**Error! Bookmark not defined.**

3.3.9 *Form* Halaman Input Data Admin *(Back End)*. **Error! Bookmark not defined.** BANDUNG

3.3.10 *Form* Halaman List Data Admin *(Back End)* ... **Error! Bookmark not defined.**

3.3.11 *Form* Halaman Input Data Transaksi *(Back End)*....**Error! Bookmark not defined.**

3.3.12 *Form* Halaman List Data Transaksi *(Back End)***Error! Bookmark not defined.**

3.3.13 *Form* Halaman Input Data Profil *(Back End)*... **Error! Bookmark not defined.**

3.3.14 *Form* Halaman List Data Profil *(Back End)* ..... **Error! Bookmark not defined.**

3.3.15 *Form* Halaman List Data Kriteria *(Back End)*.. **Error! Bookmark not defined.**

3.3.16 *Form* Halaman List Data Training *(Back End)*. **Error! Bookmark not defined.**

3.3.17 *Form* Halaman List Data Hasil KNN *(Back End)* ...**Error! Bookmark not defined.**

3.3.18 *Form* Halaman List Data Hasil SMART *(Back End)*................**Error! Bookmark not defined.**

3.3.19 *Form* Halaman Grafik Perbandingan Metode *(Back End)*.........**Error! Bookmark not defined.**

#### **BAB IV IMPLEMENTASI SISTEM**....................**Error! Bookmark not defined.**

4.1 *Construction* (Konstruksi)..........................**Error! Bookmark not defined.**

- 4.1.1 *Implementation Workflow*...................**Error! Bookmark not defined.**
- 4.1.2 Implementasi Hasil Pengelompokkan Data Penjualan dengan KNN **Error! Bookmark not defined.**

4.1.3 Implementasi Hasil Pengelompokkan Data Penjualan dengan SMART **Error! Bookmark not defined.**

4.1.4 Hasil Grafik Kedua Algoritma............**Error! Bookmark not defined.**

4.2 Implementasi *Interface* Aplikasi (*back-end*)............ **Error! Bookmark not defined.**

4.2.1 Halaman Utama ..................................**Error! Bookmark not defined.**

4.2.2 Halaman Kelola Data "Input Data Admin" ...... **Error! Bookmark not**  Universitas Islam Negeri **defined.**

4.2.3 Halaman Kelola Data "List Data Admin"......... **Error! Bookmark not defined.**

4.2.4 Halaman Kelola Data "Input Data Transaksi".. **Error! Bookmark not defined.**

4.2.5 Halaman Kelola Data "List Data Transaksi" .... **Error! Bookmark not defined.**

4.2.6 Halaman Kelola Data "Input Data Profil" ........ **Error! Bookmark not defined.**

4.2.7 Halaman Kelola Data "List Data Profil"........... **Error! Bookmark not defined.**

4.2.8 Halaman Kelola Metode "List Data Kriteria"... **Error! Bookmark not defined.**

4.2.9 Halaman Kelola Metode "List Data Training" . **Error! Bookmark not defined.**

4.2.10 Halaman Kelola Metode "List Data Hasil KNN"....**Error! Bookmark not defined.**

4.2.11 Halaman Kelola Metode "List Data Hasil SMART".................**Error! Bookmark not defined.**

4.2.12 Halaman Login dan Logout ................**Error! Bookmark not defined.**

4.2.13 Halaman Grafik Perbandingan............**Error! Bookmark not defined.**

4.3 Implementasi *Interface* Aplikasi (*front-end*)............ **Error! Bookmark not defined.**

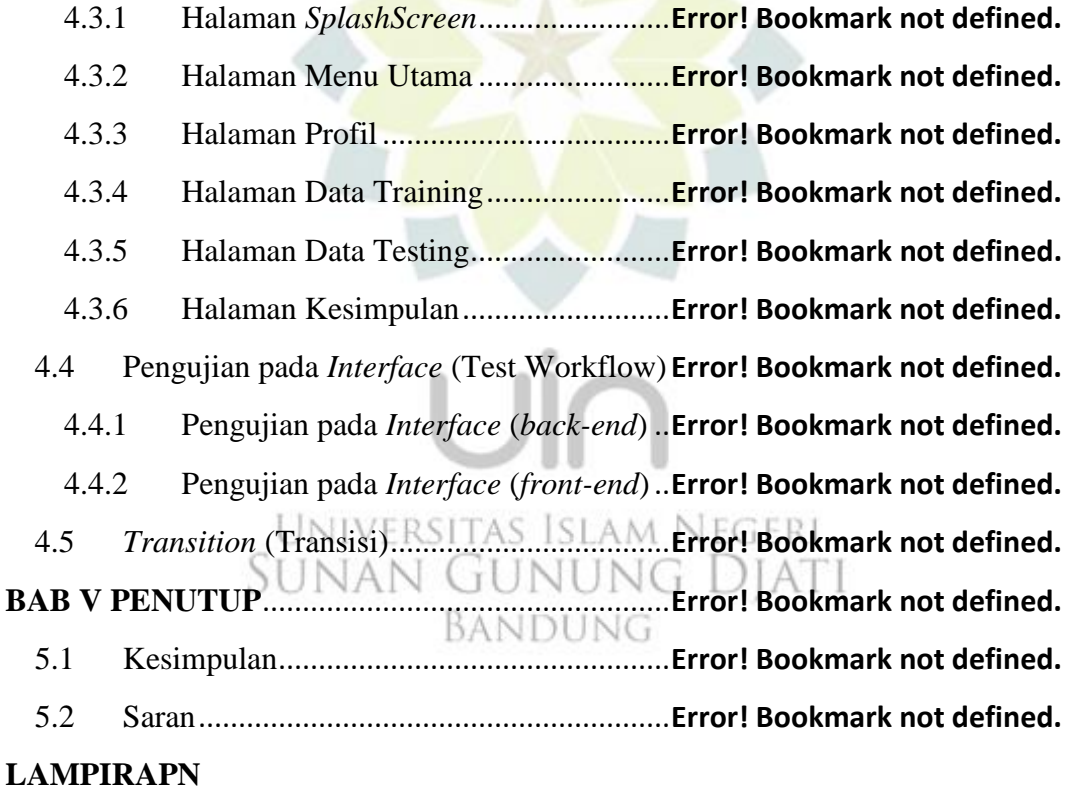

# **DAFTAR GAMBAR**

# <span id="page-18-0"></span>Gambar 1.1 Arsitektur Rational Unified Process Gambar 2.1 Kerangka Pemikiran Gambar 2.2 Arsitektur Android Gambar 3.1 Flowchart Alur  $\odot$ Gambar 3.2 Flowchart Alur **SMART** UNIVERSITAS ISLAM NEGERI UNAN ( vg Dia  $\ldots$  57 BANDUNG Gambar 3.3 Flowchart Perbandingan Kedua Algoritma Gambar 3.4 Arsitektur Sistem Pendukung Keputusan Penentu Strategi Penjualan

## Gambar 3.5 Use Case Diagram

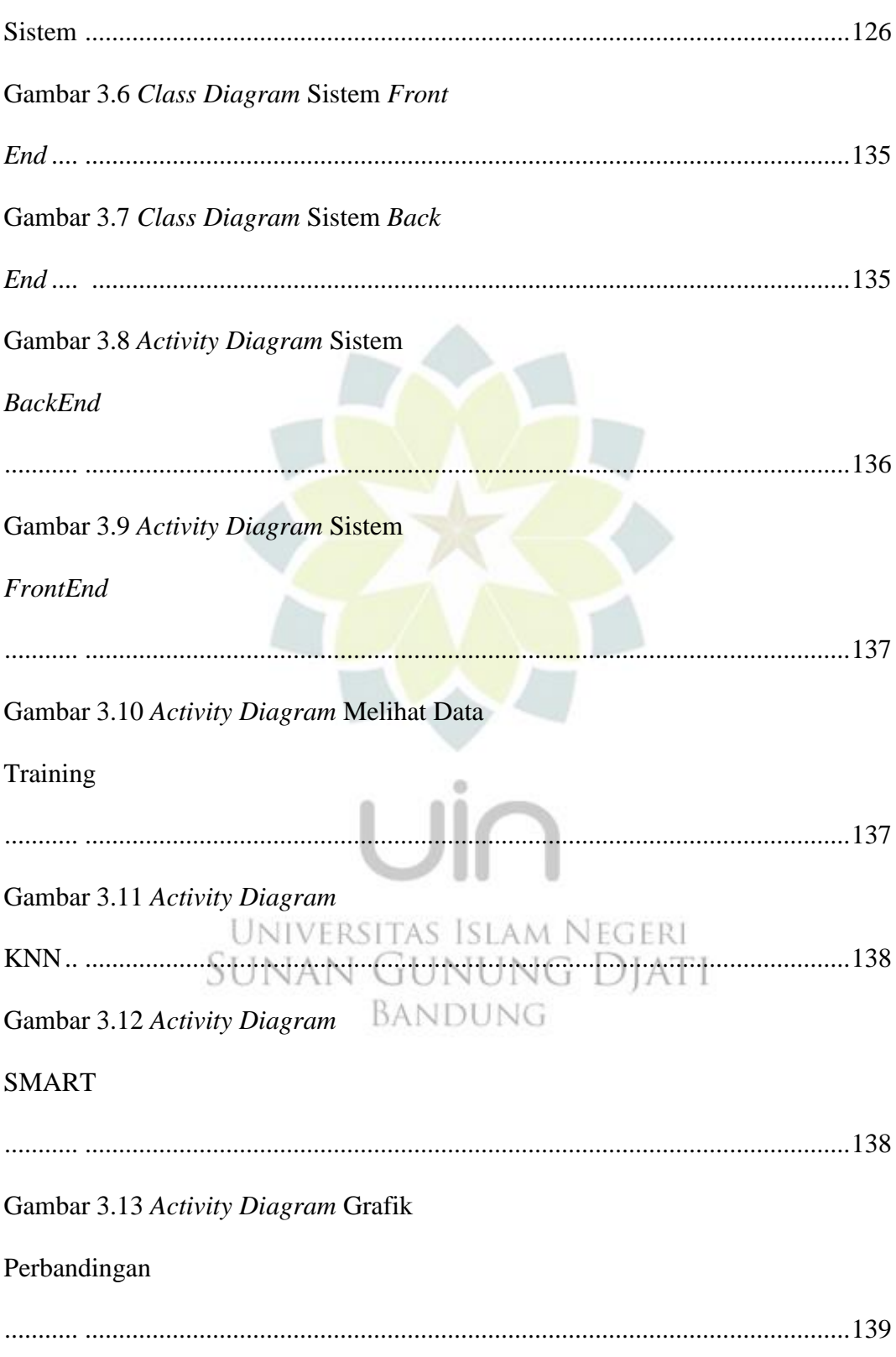

## Gambar 3.14 Activity Diagram

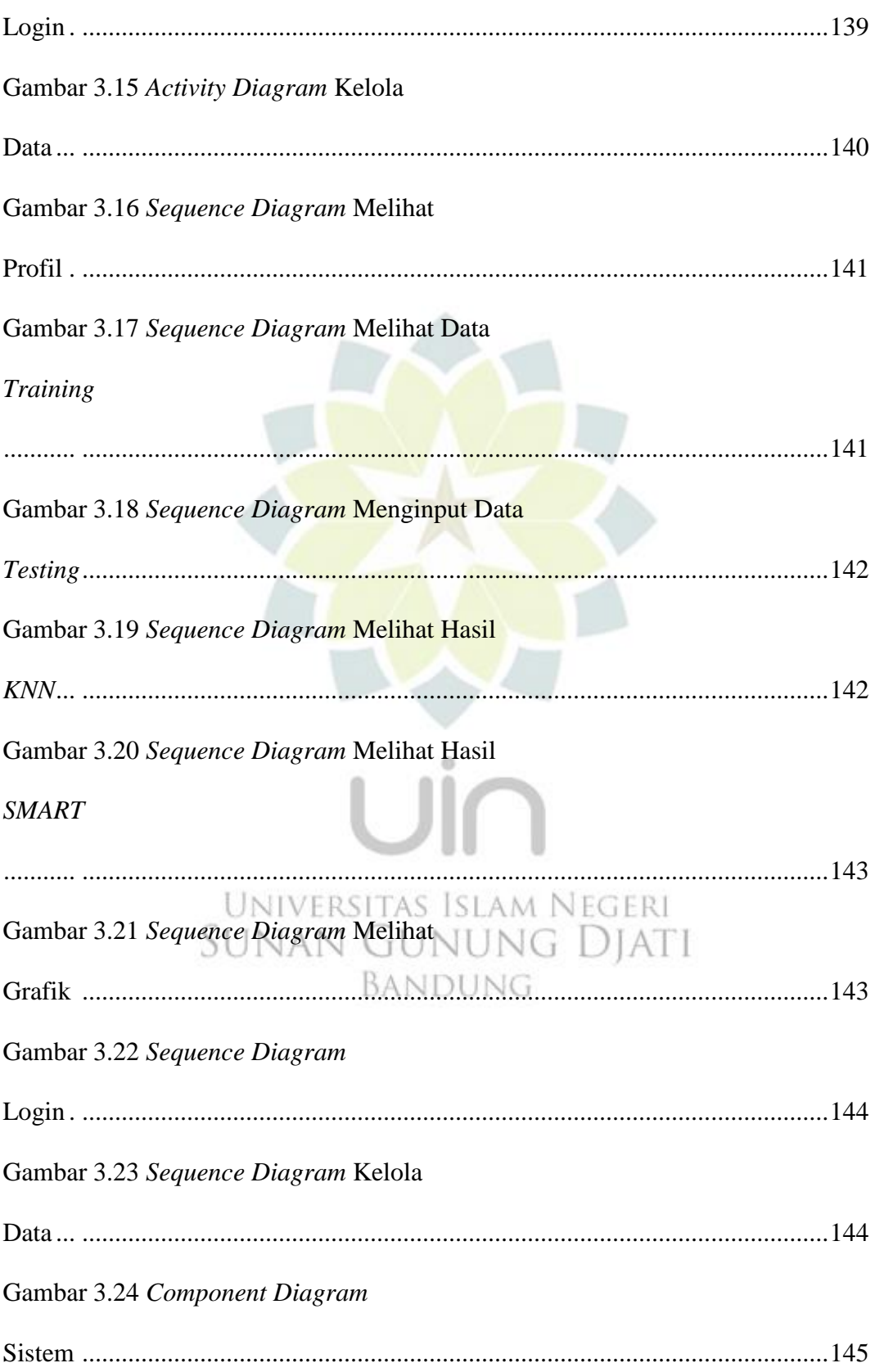

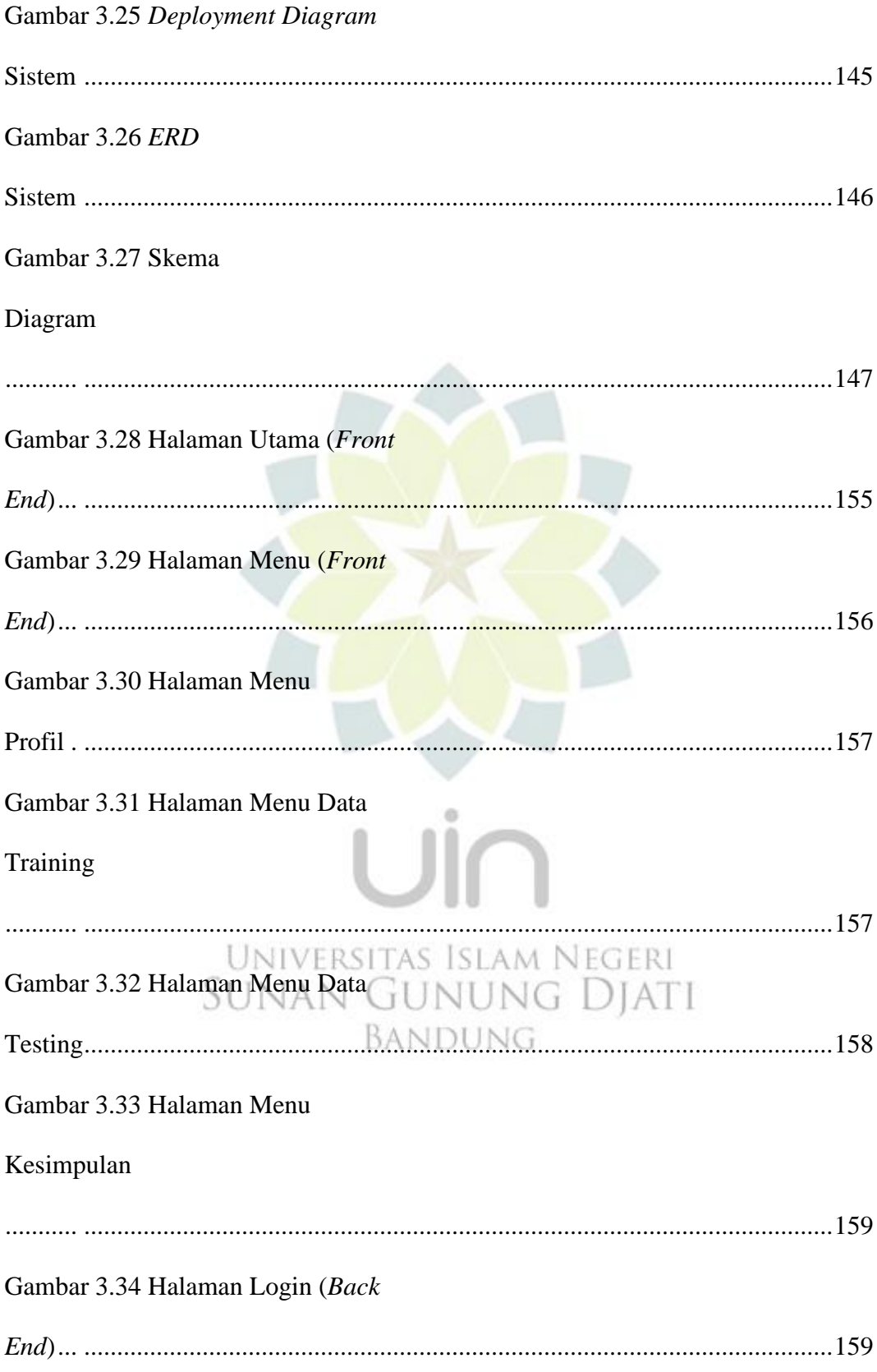

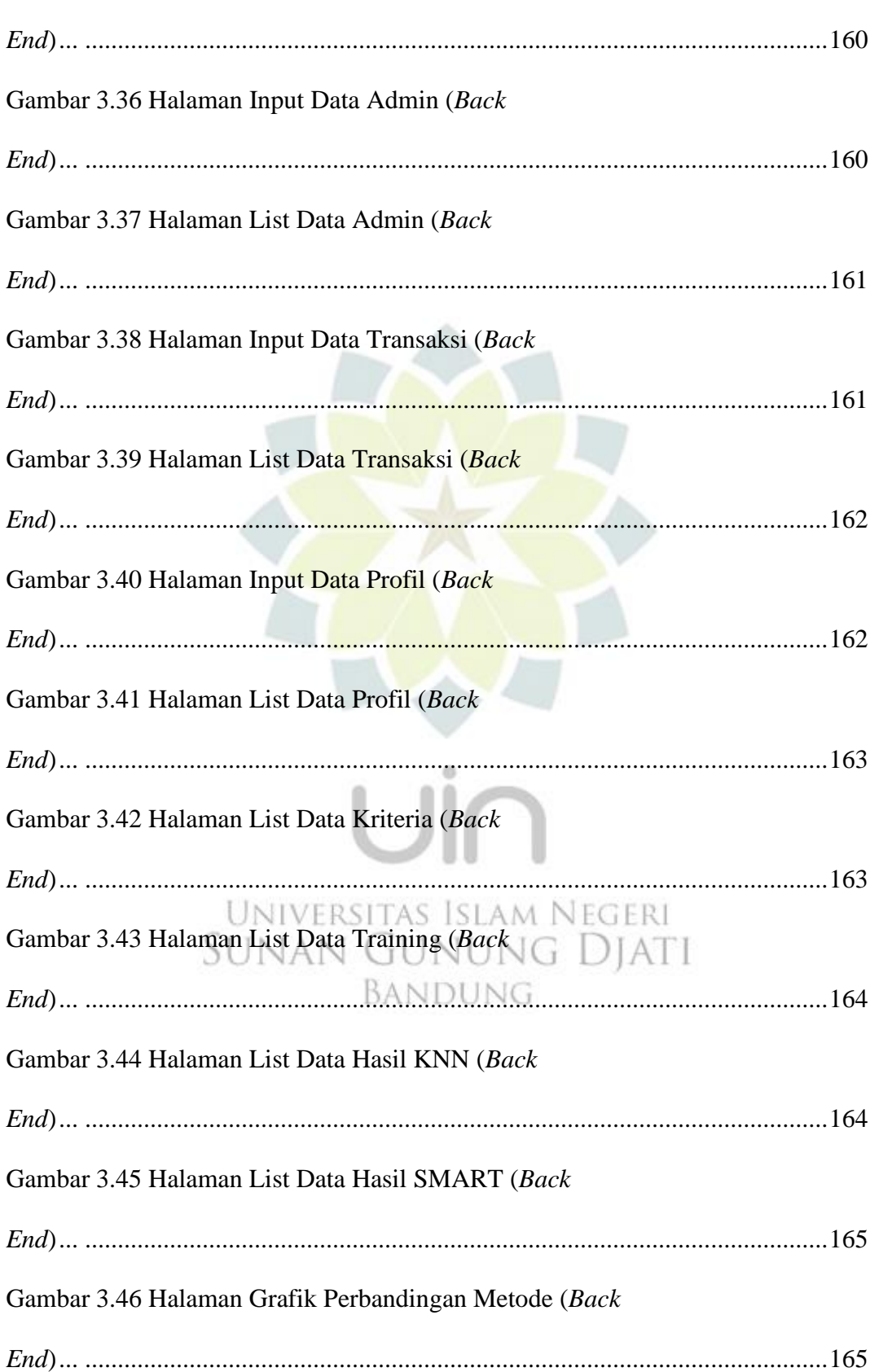

Gambar 3.35 Halaman Home (Back

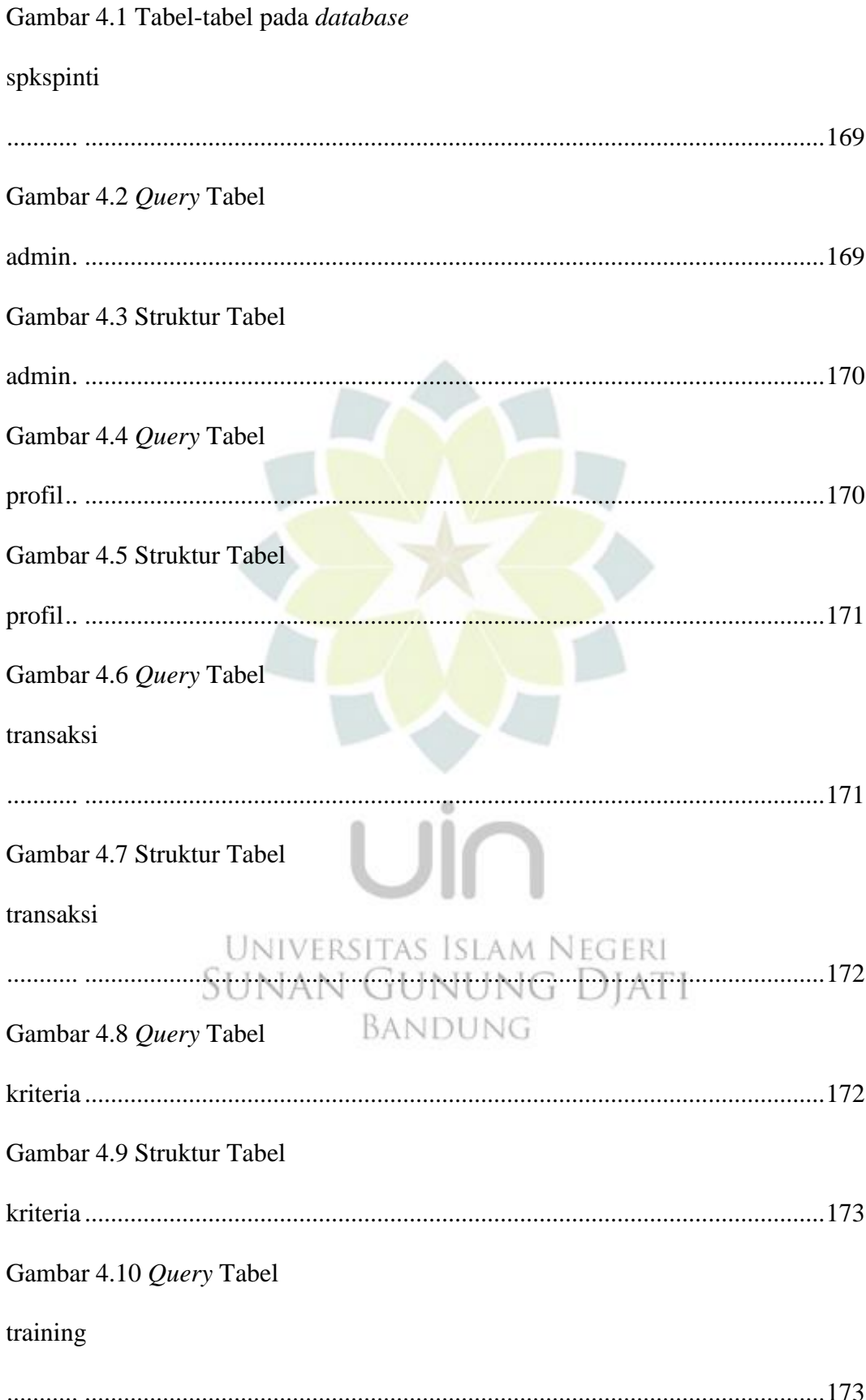

Gambar 4.11 Struktur Tabel

training Gambar 4.12 Query Tabel transformasi\_testing Gambar 4.13 Struktur Tabel transformasi\_testing Gambar 4.14 Query Tabel knn\_jarak Gambar 4.15 Struktur Tabel knn\_jarak o u Gambar 4.16 Query Tabel UNIVERSITAS ISLAM NEGERI<br>SUNAN GUNUNG DJATI smart total <u>BANDUNG</u> Gambar 4.17 Struktur Tabel smart\_total Gambar 4.18 Query Tabel hasil\_knn 

Gambar 4.19 Struktur Tabel

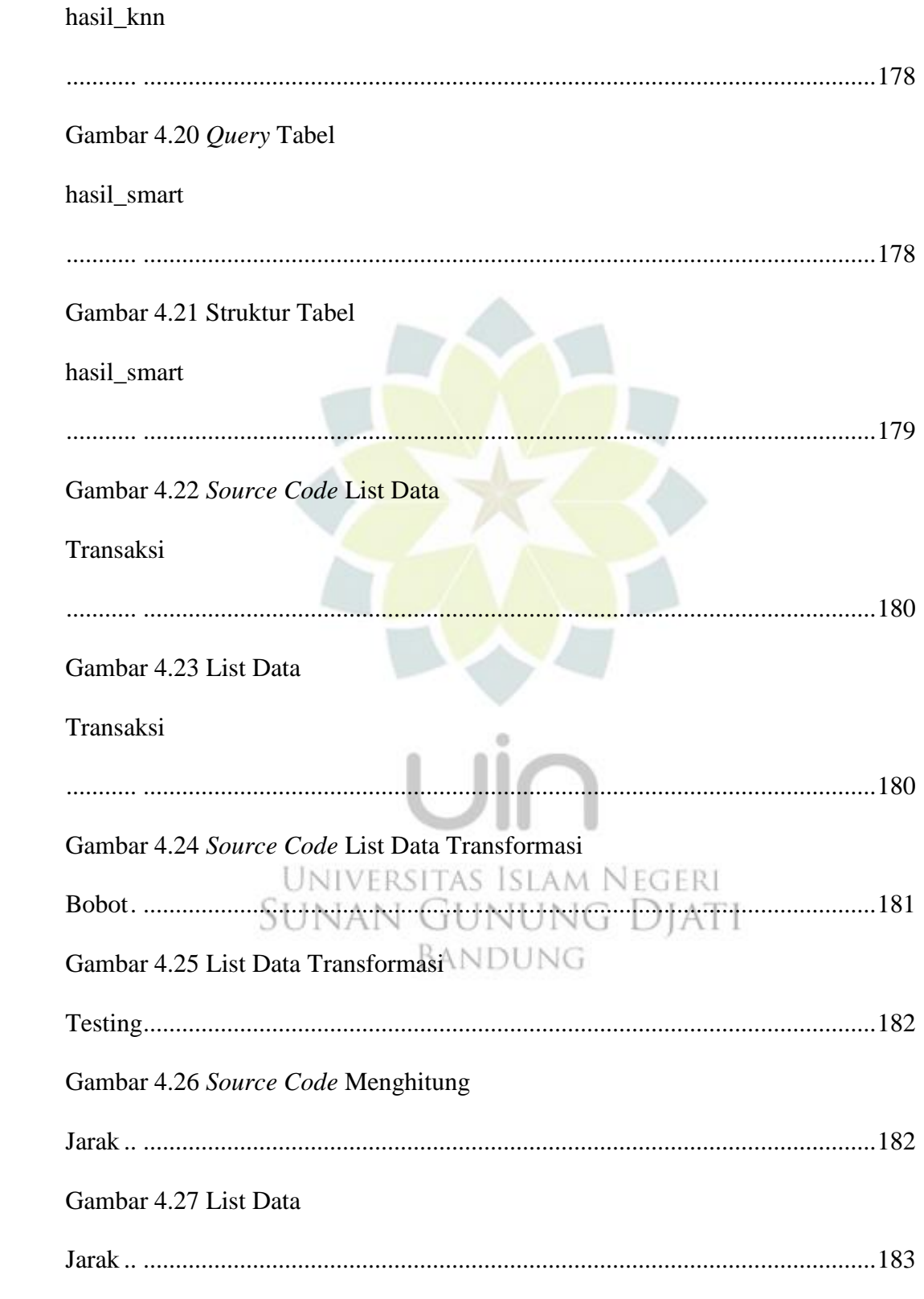

Gambar 4.28 Source Code 5 jarak

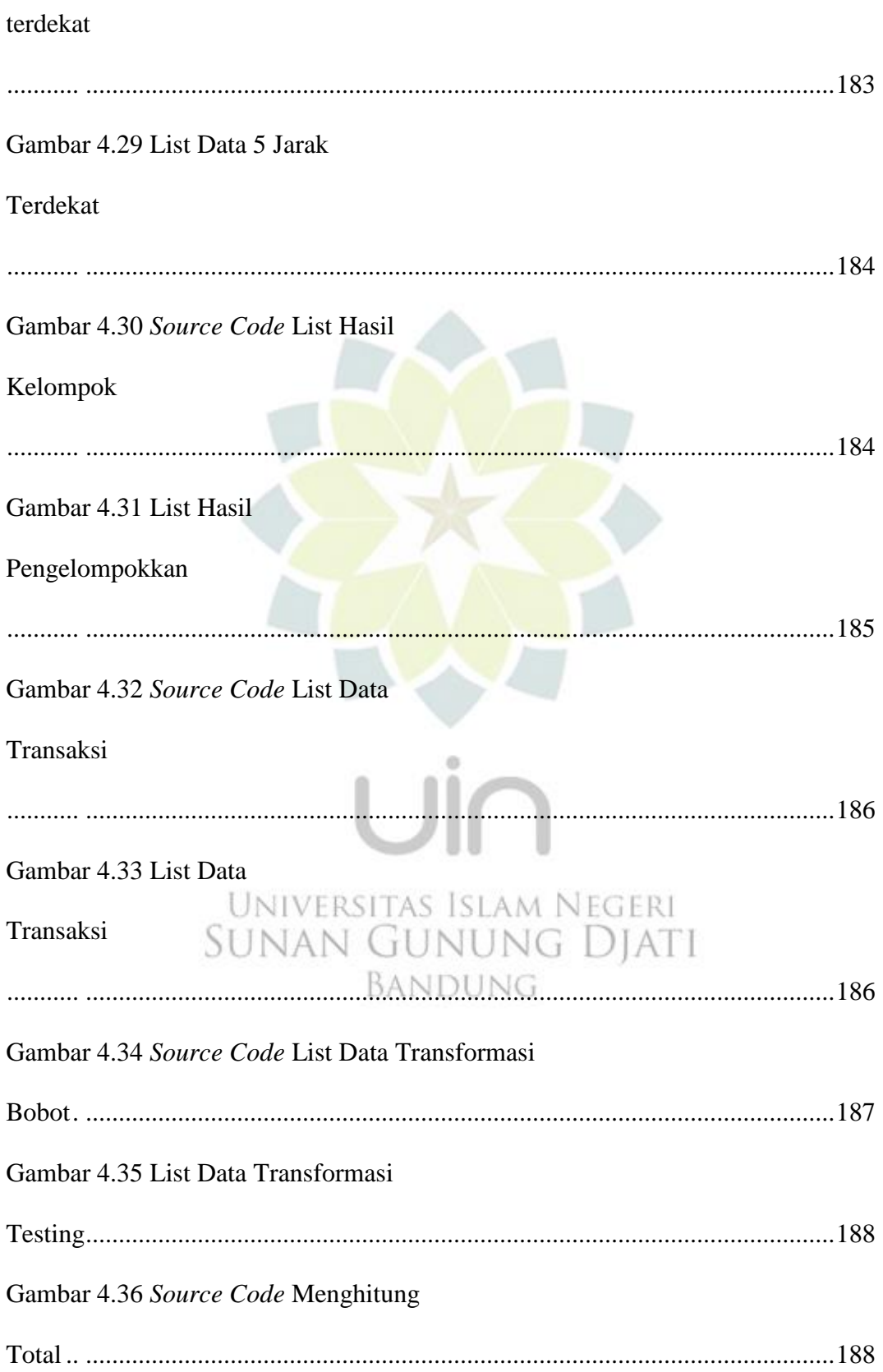

## Gambar 4.37 Total

# **SMART**

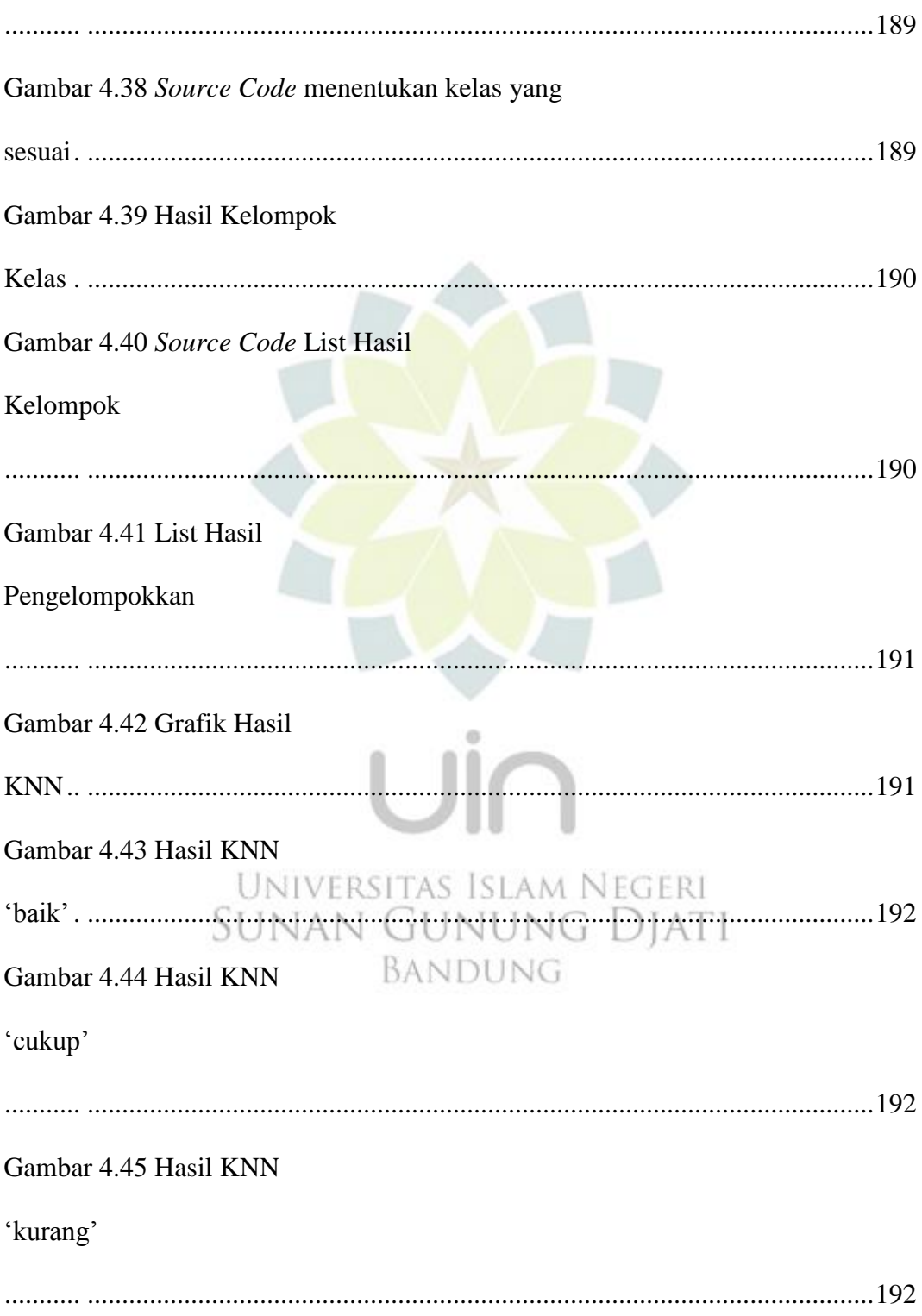

Gambar 4.46 Grafik Hasil

### **SMART**

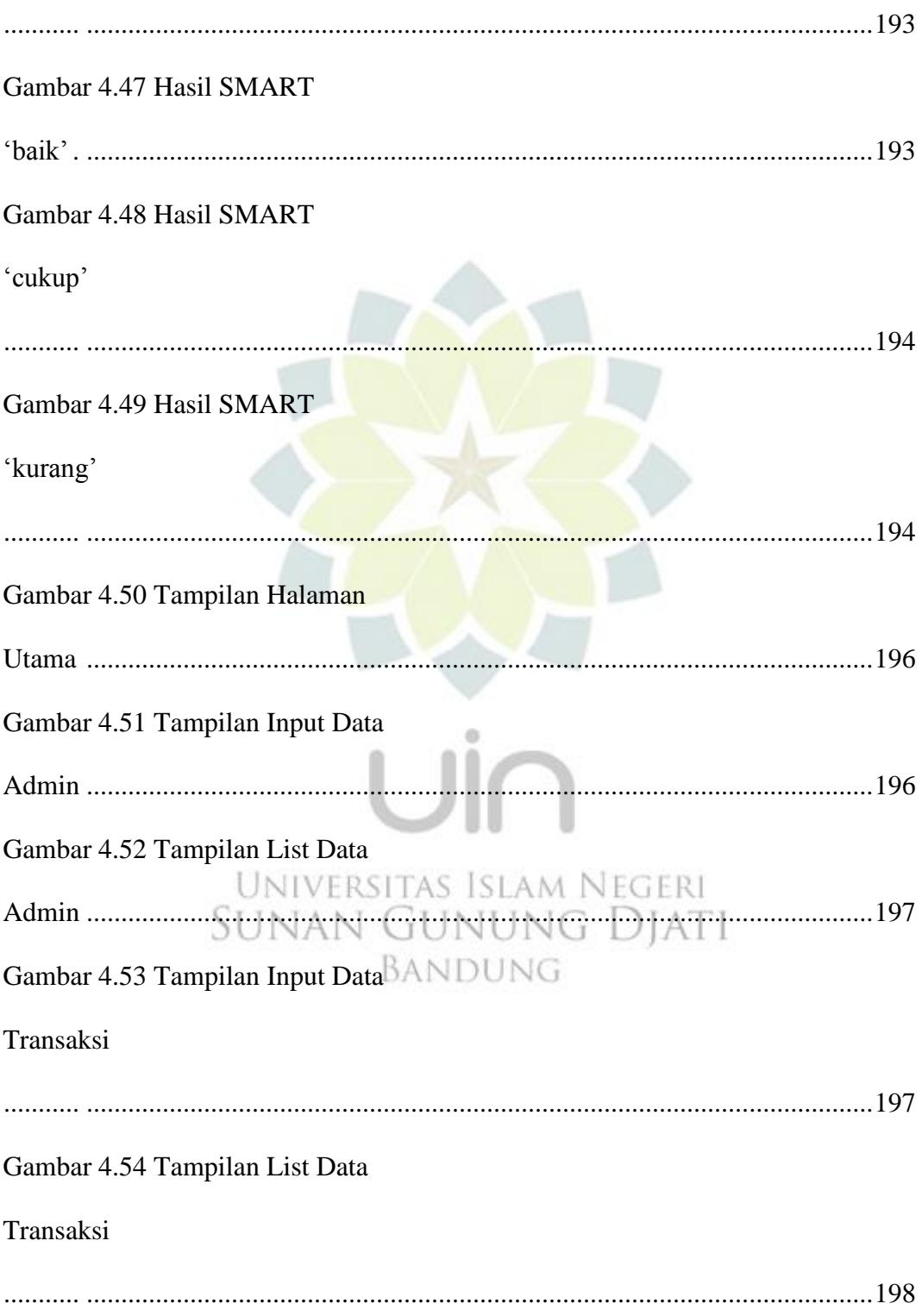

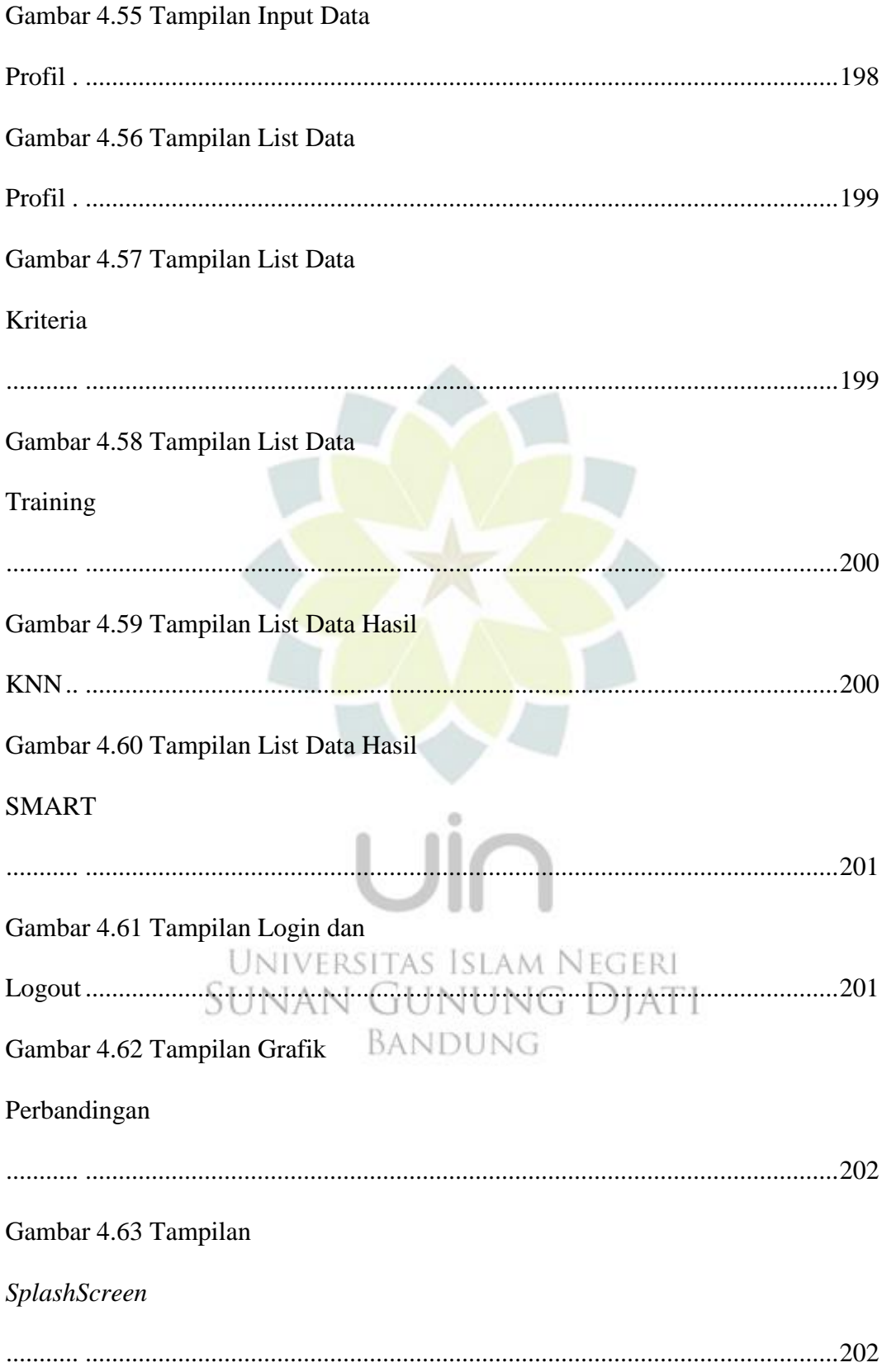

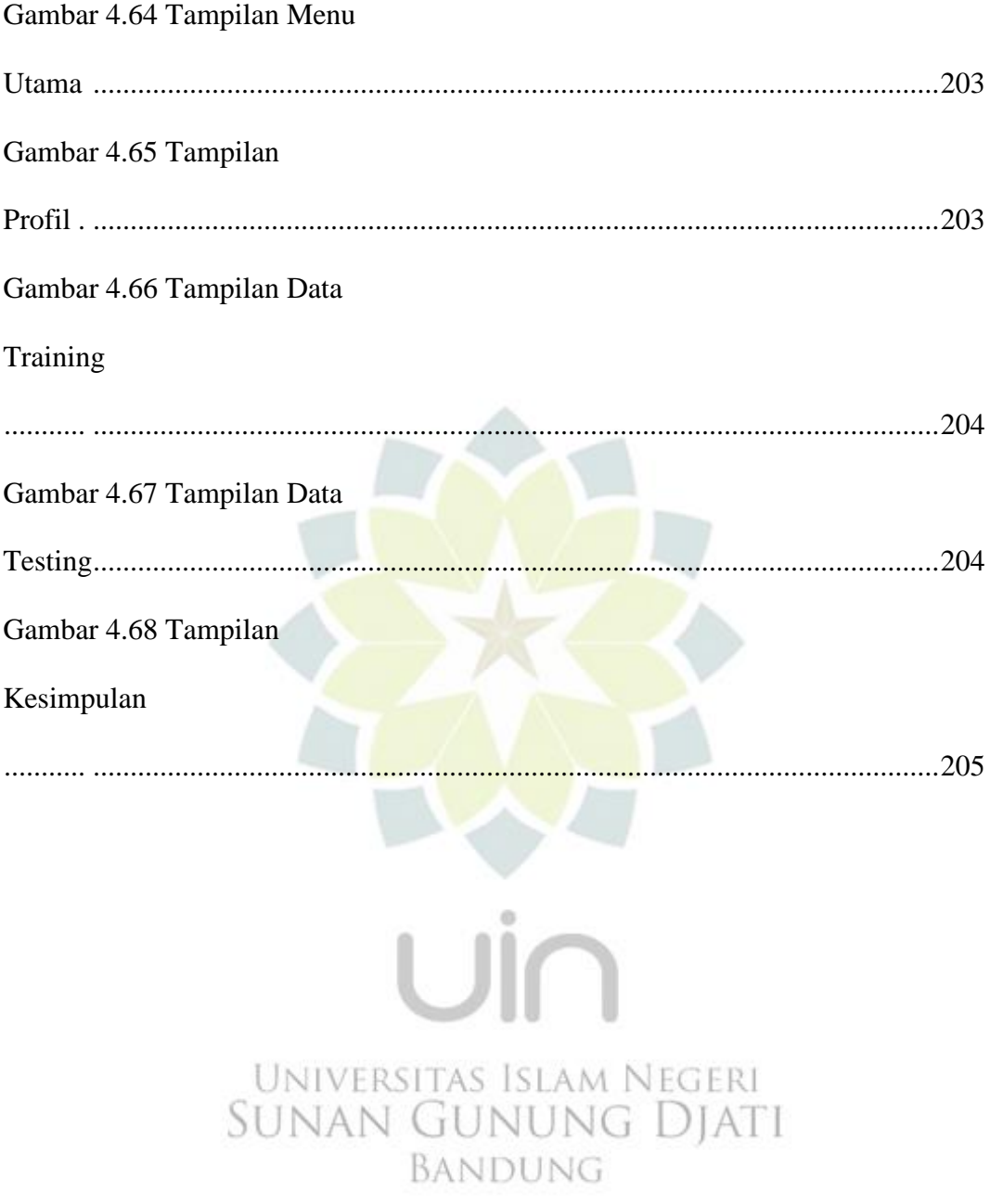

# **DAFTAR TABEL**

<span id="page-31-0"></span>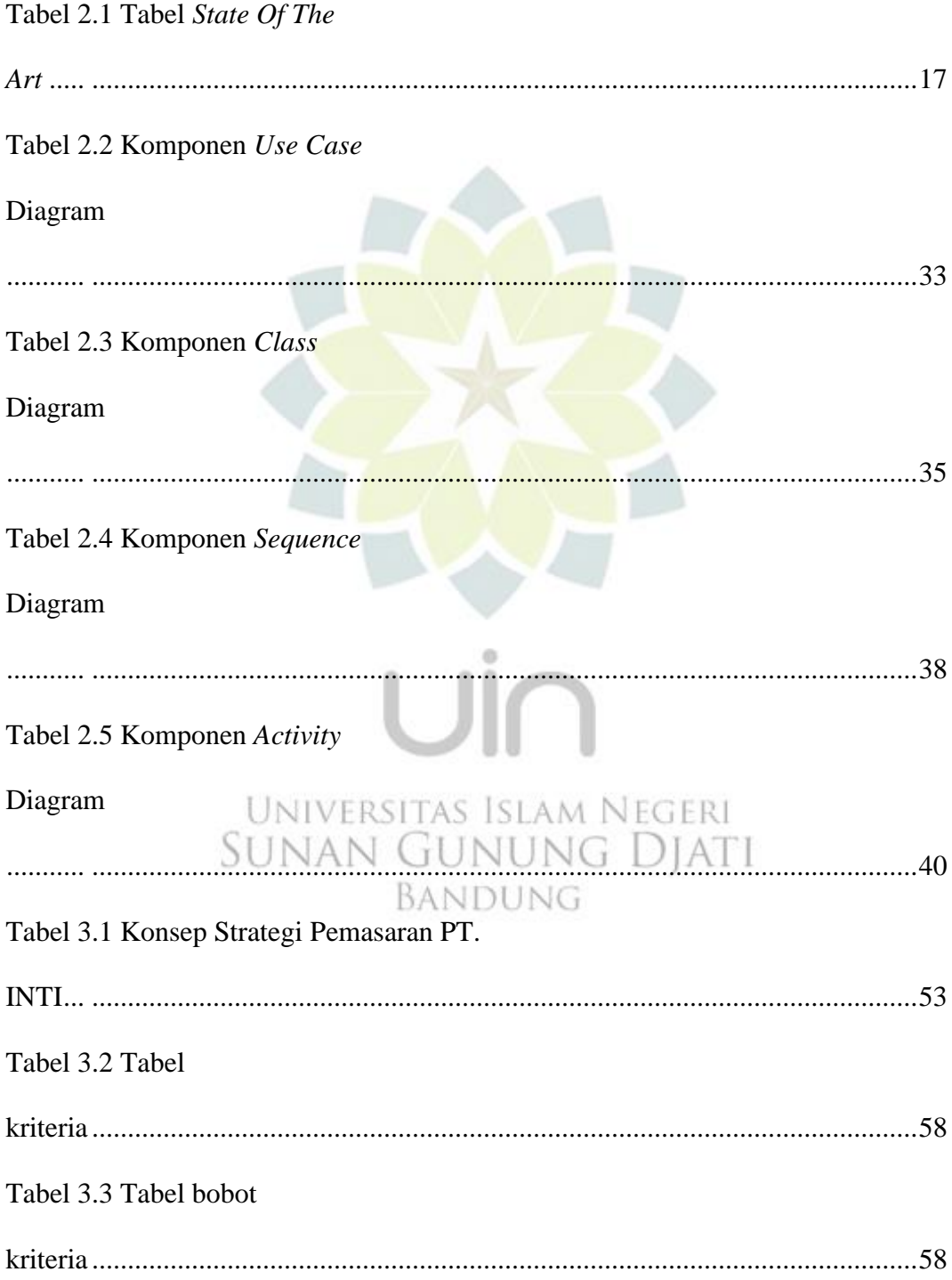

Tabel 3.4 Tabel data

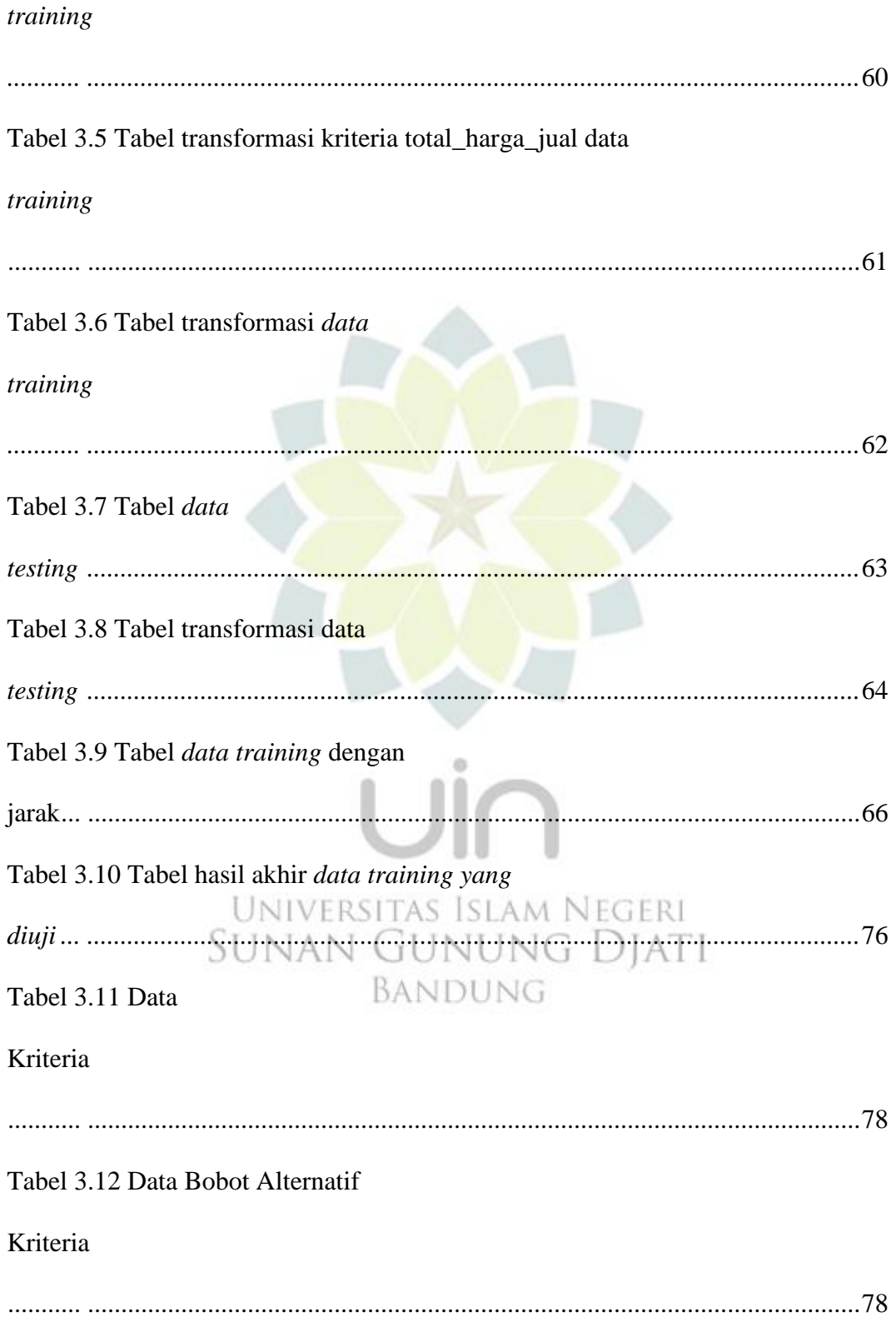

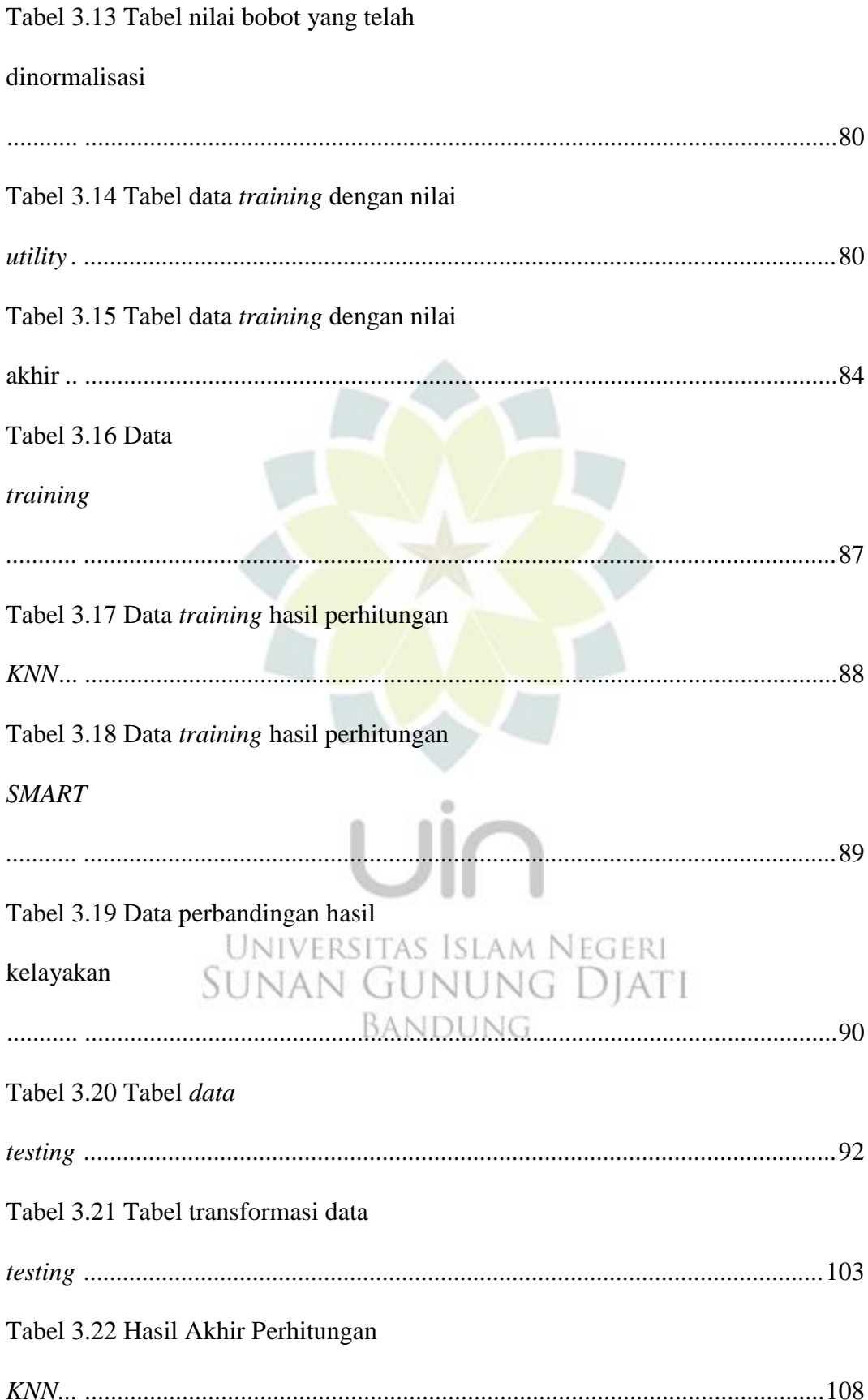

**SMART** Tabel 3.24 *Functional* Requirements Tabel 3.25 Use Case Melihat Profil Tabel 3.26 Use Case Melihat Data Training Tabel 3.27 Use Case Menginput Data UNIVERSITAS ISLAM NEGERI Testing SUNAN GUNUNG DJATI <u>BANDUNG</u> Tabel 3.28 Use Case Melihat Kesimpulan 

Tabel 3.23 Hasil Akhir Perhitungan

Tabel 3.29 Use Case

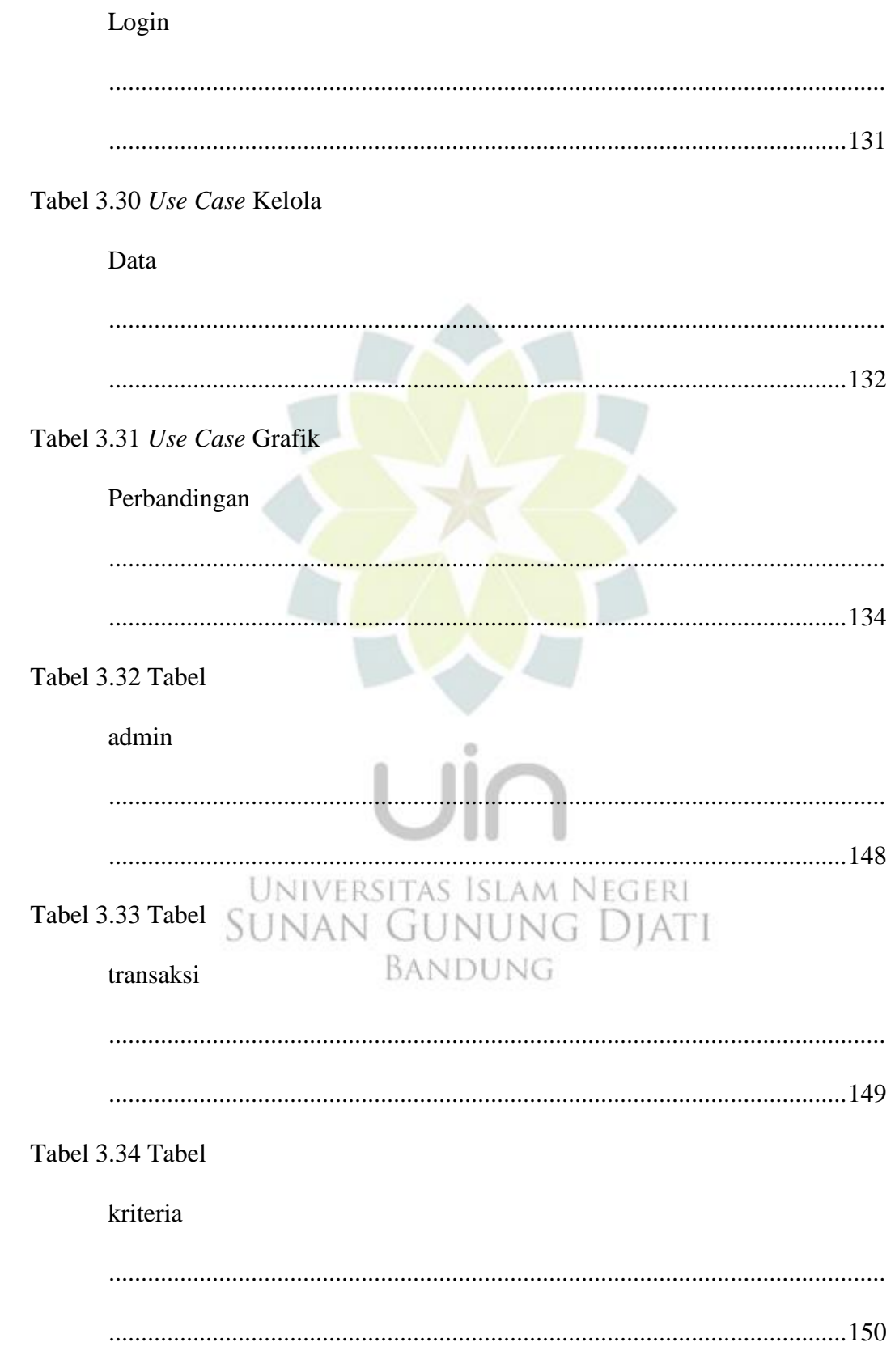

Tabel 3.35 Tabel

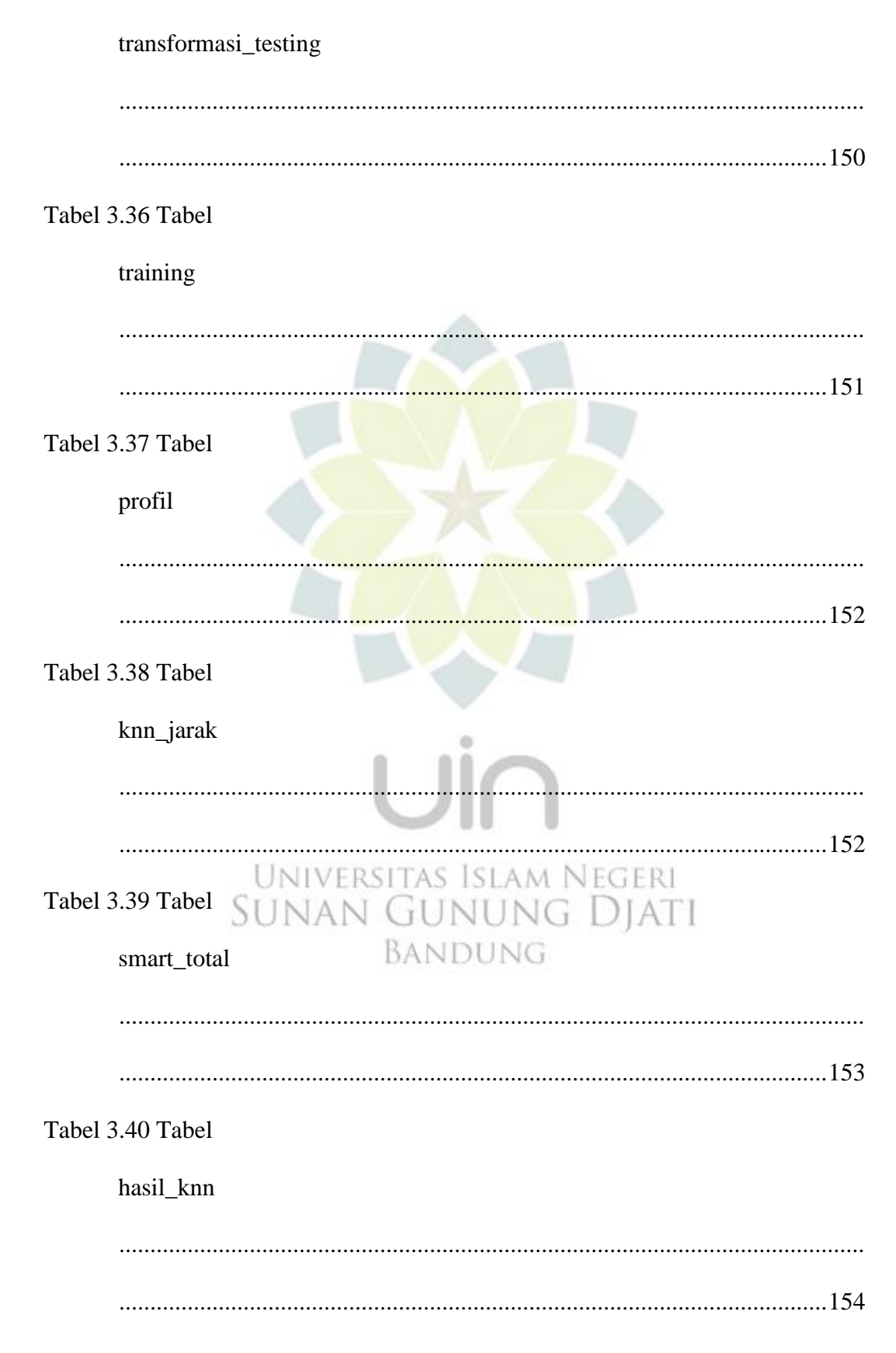

Tabel 3.41 Tabel

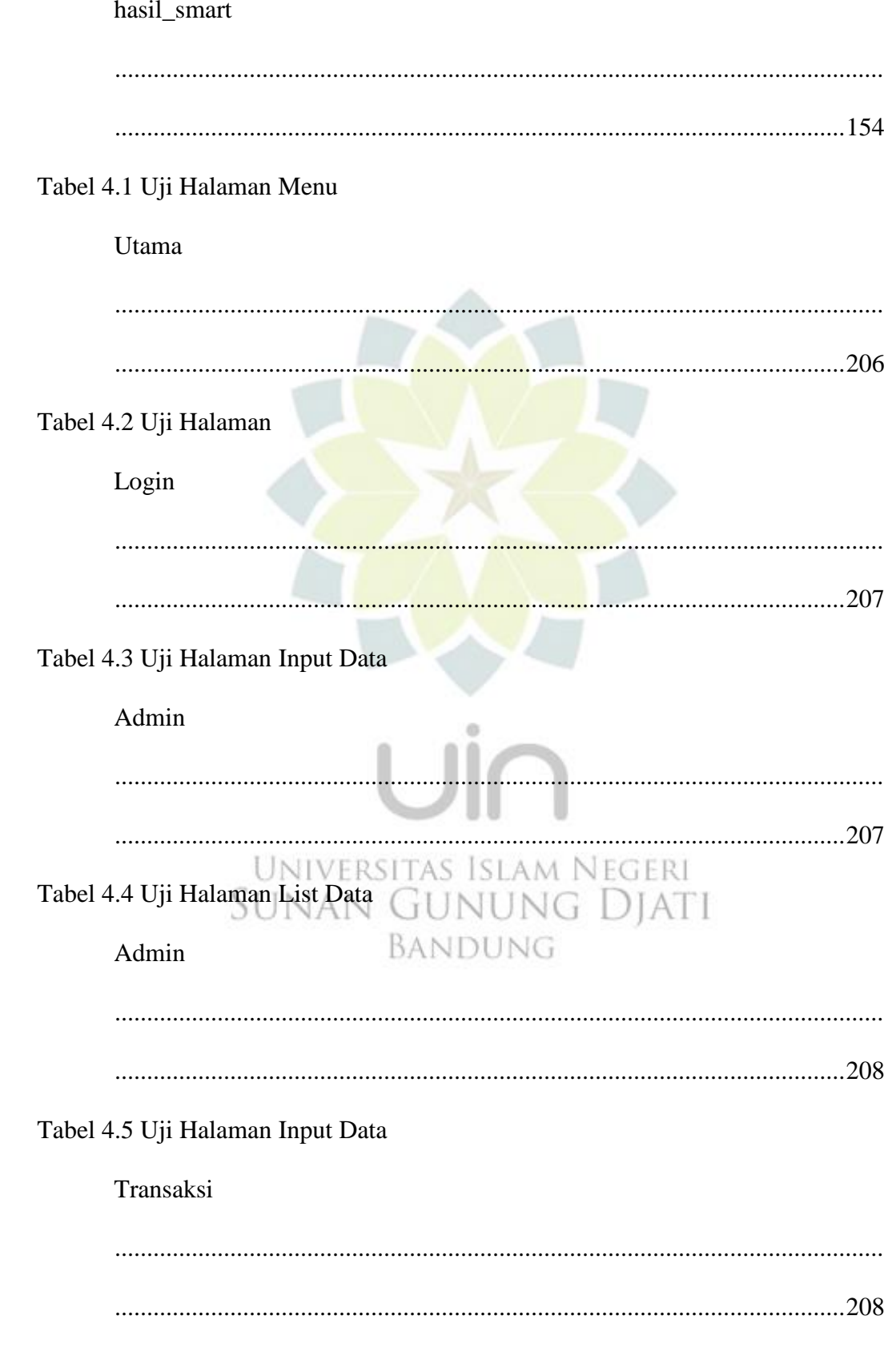

Tabel 4.6 Uji Halaman List Data

Transaksi Tabel 4.7 Uji Halaman Input Data Profil Tabel 4.8 Uji Halaman List Data Profil Tabel 4.9 Uji Halaman List Data Kriteria ö Universitas Islam Negeri Tabel 4.10 Uji Halaman List Data nung Djati BANDUNG Training Tabel 4.11 Uji Halaman List Data **KNN**  Tabel 4.12 Uji Halaman List Data

# **SMART**

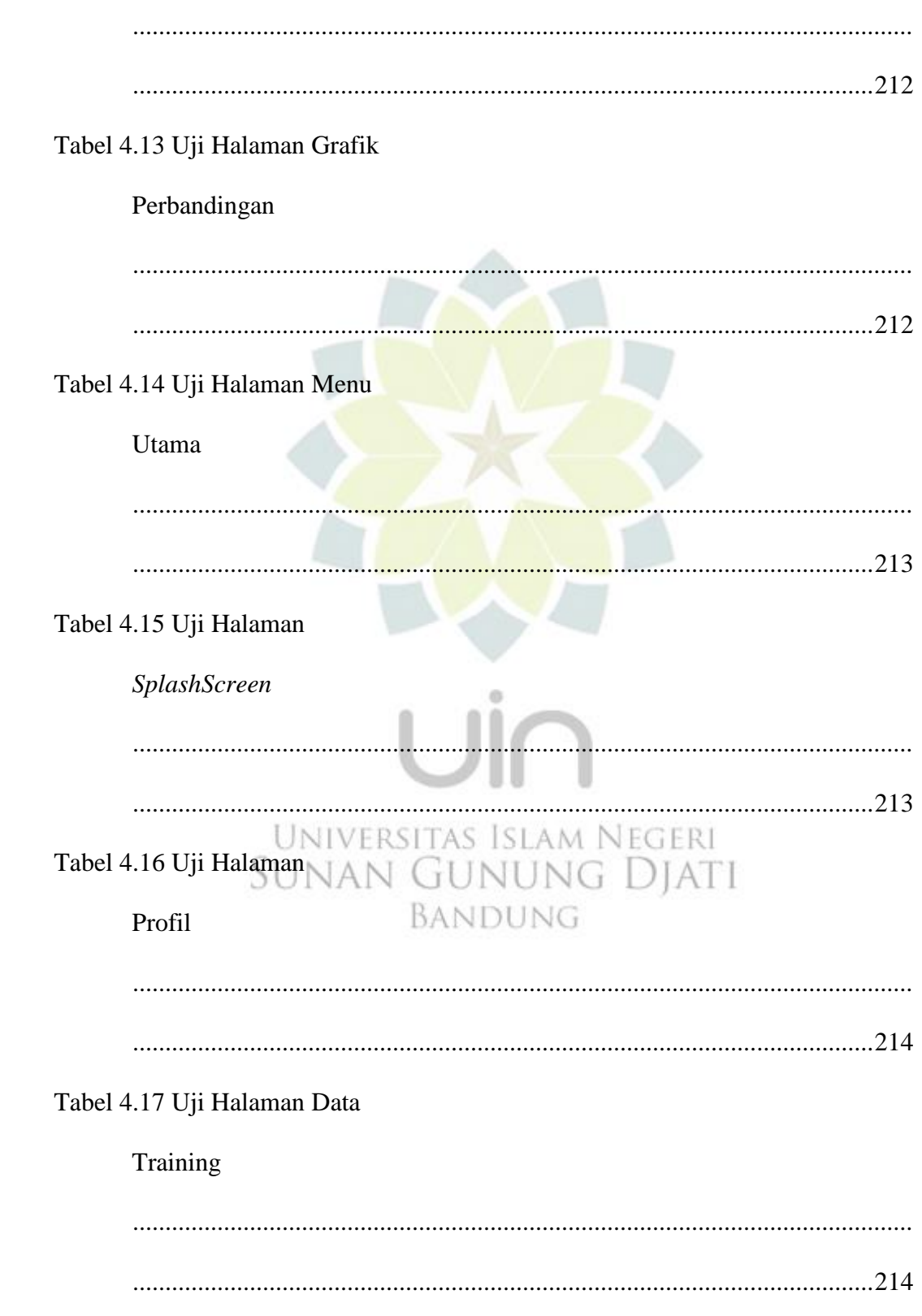

Tabel 4.18 Uji Halaman Data

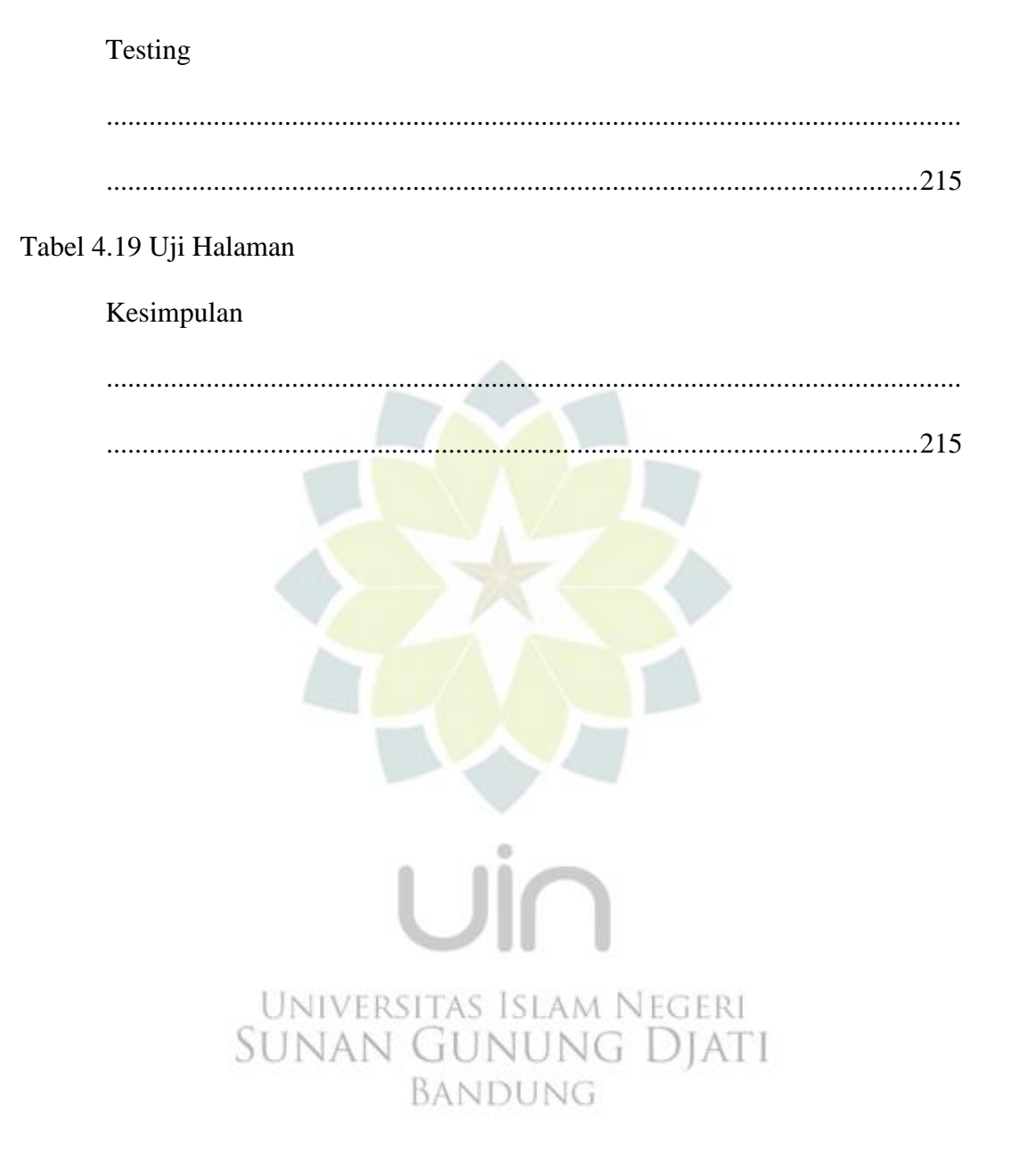

# **BAB I PENDAHULUAN**

#### <span id="page-41-1"></span><span id="page-41-0"></span>**1.1 Latar Belakang Masalah**

Dewasa ini komputer memegang peranan penting dalam kehidupan manusia. Seiring dengan hal tersebut, pemanfaatan teknologi informasi atau *Information Technology (IT)* merupakan pilihan yang sangat tepat untuk efisiensi dan peningkatan akurasi dalam hal pengolahan dan manajemen data. Penerapan teknologi ini sangat beralasan dan sangat dibutuhkan terutama jika data-data yang diolah merupakan data yang membutuhkan kecepatan dan ketepatan dari hasil pengolahan data tersebut. *Final output* dari pemanfaatan teknologi ini dapat menunjang pelaksanaan pelayanan publik secara lebih baik dan tepat sasaran. Selain keakuratan data dan minimalisasi *human error*, berbagai keuntungan yang bisa diberikan, seperti efisiensi, penghematan, peningkatan kepercayaan (*reliability*) dan kemampuan proses secara berkesinambungan (*sustainability*), hal ini merupakan beberapa manfaat yang dapat secara langsung dirasakan**.**

Seiring dengan pertumbuhan bisnis di era globalisasi dan kemajuan di bidang teknologi informasi yang cepat memberikan pengaruh yang cukup besar baik dalam bidang industri maupun jasa. Hal ini juga membawa suatu perusahaan besar dalam tingkat persaingan antara perusahaan, sehingga pelaku-pelaku perusahaan tersebut harus selalu menciptakan berbagai teknik untuk *survive*. Perusahaan dalam rangka menghadapi persaingan bisnis dan meningkatkan pendapatan perusahaan, pimpinan perusahaan maupun manajemen dalam suatu perusahaan tersebut dituntut untuk dapat mengambil keputusan yang tepat dalam

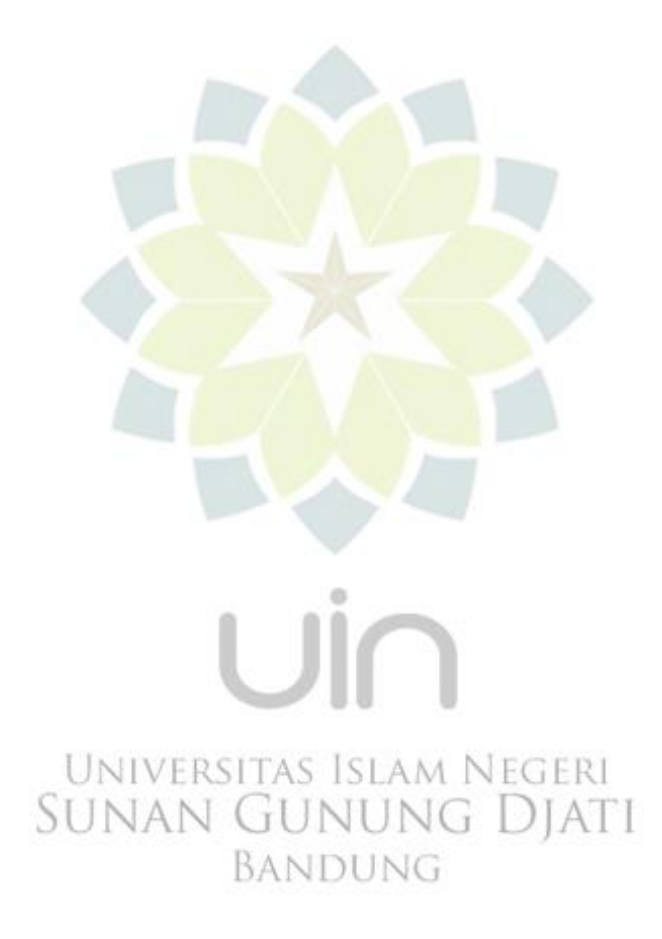

menentukan strategi penjualan. Salah satu dari pemanfaatan teknologi tersebut yaitu dalam proses pengambilan keputusan, dalam sebuah perusahaan besar sangat membutuhkan sebuah sistem yang dapat membantu dalam pengambilan keputusan. Inilah salah satu teknologi yang saat ini sedang banyak dicari dan digunakan bagi banyak perusahaan.

Pihak eksekutif perusahaan mengharapkan adanya teknologi yang mampu menghasilkan suatu informasi yang siap digunakan untuk membantu mereka dalam mengambil keputusan. Pengambilan keputusan adalah sebuah proses memilih tindakan (di antara berbagai alternatif) untuk mencapai suatu tujuan atau beberapa tujuan. **[1]**

PT. INTI (Persero) merupakan salah satu perusahaan yang bergerak dibidang bisnis industri telekomunikasi. Perusahaan ini setiap harinya harus memenuhi kebutuhan konsumen dan dituntut untuk dapat mengambil keputusan yang tepat dalam menentukan strategi penjualan. Ketersediaan data penjualan yang besar biasanya tidak digunakan semaksimal mungkin, sehingga data penjualan tersebut tidak dimanfaatkan secara optimal apalagi belum adanya sistem pendukung keputusan untuk membantu dalam merancang sebuah strategi bisnis dalam usaha meningkatkan penjualan. Prinsip WAR (Waspada, Antisipatif, Responsif) yang menjadi dasar layanan ini telah dapat diterapkan sepenuhnya, mengingat akses terhadap layanan dapat dilakukan kapan saja dan dimana saja.

Algoritma *K-Nearest Neighbor* merupakan metode klasifikasi terhadap sekumpulan data berdasarkan pembelajaran data yang sudah terklasifikasikan sebelumnya. *K-Nearest Neighbor* termasuk dalam *supervised learning*, dimana hasil *query instance* yang baru diklasifikasikan berdasarkan mayoritas kedekatan jarak dari kategori yang ada dalam *K-Nearest Neighbor*. Adanya tumpukan data penjualan tersebut yang tidak digunakan, maka dapat dimanfaatkan untuk mencari informasi baru yang bermanfaat dengan menggunakan algoritma *K-Nearest Neighbor.*

Algoritma *Simple Multi Attribute Rating Technique* dalam menentukan strategi penjualan ini adalah dengan menetapkan keputusan multikriteria yang didasarkan pada teori bahwa setiap alternatif terdiri dari sejumlah kriteria yang memiliki nilai-nilai dan setiap kriteria memiliki bobot yang menggambarkan seberapa penting ia dibandingkan dengan kriteria yang lain. Pembobotan ini digunakan untuk menilai setiap alternatif agar diperoleh alternatif terbaik. Kelebihannya adalah sangat sederhana sehingga tidak memerlukan perhitungan matematis yang rumit yang memerlukan pemahaman matematika yang kuat. **[20]** Algoritma ini dapat digunakan untuk mencari pengetahuan baru dari tumpukan data transaksi penjualan pada PT. INTI (Persero) ini.

Berdasarkan latar belakang tersebut maka dilakukan penelitian dengan judul **"Penerapan Algoritma** *K-Nearest Neighbor* **dan Algoritma** *Simple Multi Attribute Rating Technique* **Untuk Menentukan Strategi Penjualan Pada PT. INTI (Persero)".**

#### <span id="page-45-0"></span>**1.2 Rumusan Masalah**

Berdasarkan dari latar belakang di atas, maka dapat dirumuskan menjadi *research question*, yaitu "Bagaimana mengimplementasikan algoritma *K-Nearest Neighbor* dan *algoritma Simple Multi Attribute Rating Technique* untuk mengelompokkan data transaksi penjualan sehingga diperoleh informasi yang dapat membantu memberikan keputusan dalam menentukan strategi penjualan?"

#### <span id="page-45-1"></span>**1.3 Batasan Masalah**

Agar penelitian ini tidak menyimpang dan lebih teratur, maka penelitian ini perlu dibatasi. Berikut merupakan batasan masalah dari aplikasi ini yaitu:

- 1. Proses pengambilan data dari ringkasan data-data transaksi penjualan tahun 2012 sampai dengan 2015.
- 2. Sistem ini dibangun dengan menggunakan algoritma *K-Nearest Neighbor* dan algoritma *Simple Multi Attribute Rating Technique.*
- 3. Sistem ini termasuk aplikasi *mobile Android* dengan bahasa pemrograman *java* untuk *frontend* dan bahasa pemrograman *php* untuk backend. ERSITAS ISLAM NEGERI
- 4. Sistem ini menggunakan *Database MySQL*.
- 5. Sistem ini dirancang menggunakan pemodelan *UML (Unified Modeling Language)*.
- 6. Sistem ini hanya menguji 200 data transaksi untuk data *testing* dan 20 data transaksi untuk data *training* dengan k=5.
- 7. Sistem ini hanya mengelola data dan menampilkan grafik hasil perhitungan dari algoritma *KNN* dan algoritma *SMART* pada *backend*

serta menampilkan profil, data *training*, data *testing*, grafik hasil perhitungan dari algoritma *KNN* pada *frontend*.

- 8. Sistem ini hanya memberikan informasi hasil pengelompokkan data.
- 9. Sistem ini hanya memberikan tiga kesimpulan dari tiga alternatif (kelas) yaitu baik, cukup dan kurang dan dengan empat kriteria.
- 10. Keputusan tetap ditentukan oleh pihak yang bersangkutan terutama pihak eksekutif pemasaran.

#### <span id="page-46-0"></span>**1.4 Metodologi Penelitian**

Metode yang digunakan dalam penelitian kali ini adalah sebagai berikut:

*a. Metode Pengumpulan Data*

Metode yang digunakan pada pengumpulan data yang dilakukan kali ini terdiri dari 3 tahapan, yaitu:

1. Observasi

Dimana pada tahapan observasi ini dilakukan dengan cara mengambil data secara langsung ke PT. INTI (Persero).

## 2. Studi Literatur-RSITAS ISLAM NEGERI

Dimana pada tahapan studi literatur ini dilakukan dengan mencari

buku-buku, jurnal maupun referensi lain dari artikel maupun internet untuk membuat sistem.

3. Wawancara

Dimana pada tahapan wawancara ini dilakukan dengan mewawancarai pihak yang bersangkutan untuk dapat memberikan keakuratan data.

*b. Metode Pengembangan Sistem*

Metodologi *Rational Unified Process* (*RUP*). Metode *RUP* merupakan metode pengembangan kegiatan yang berorientasi pada proses. **[4]** Terdapat empat tahap pengembangan perangkat lunak yaitu:

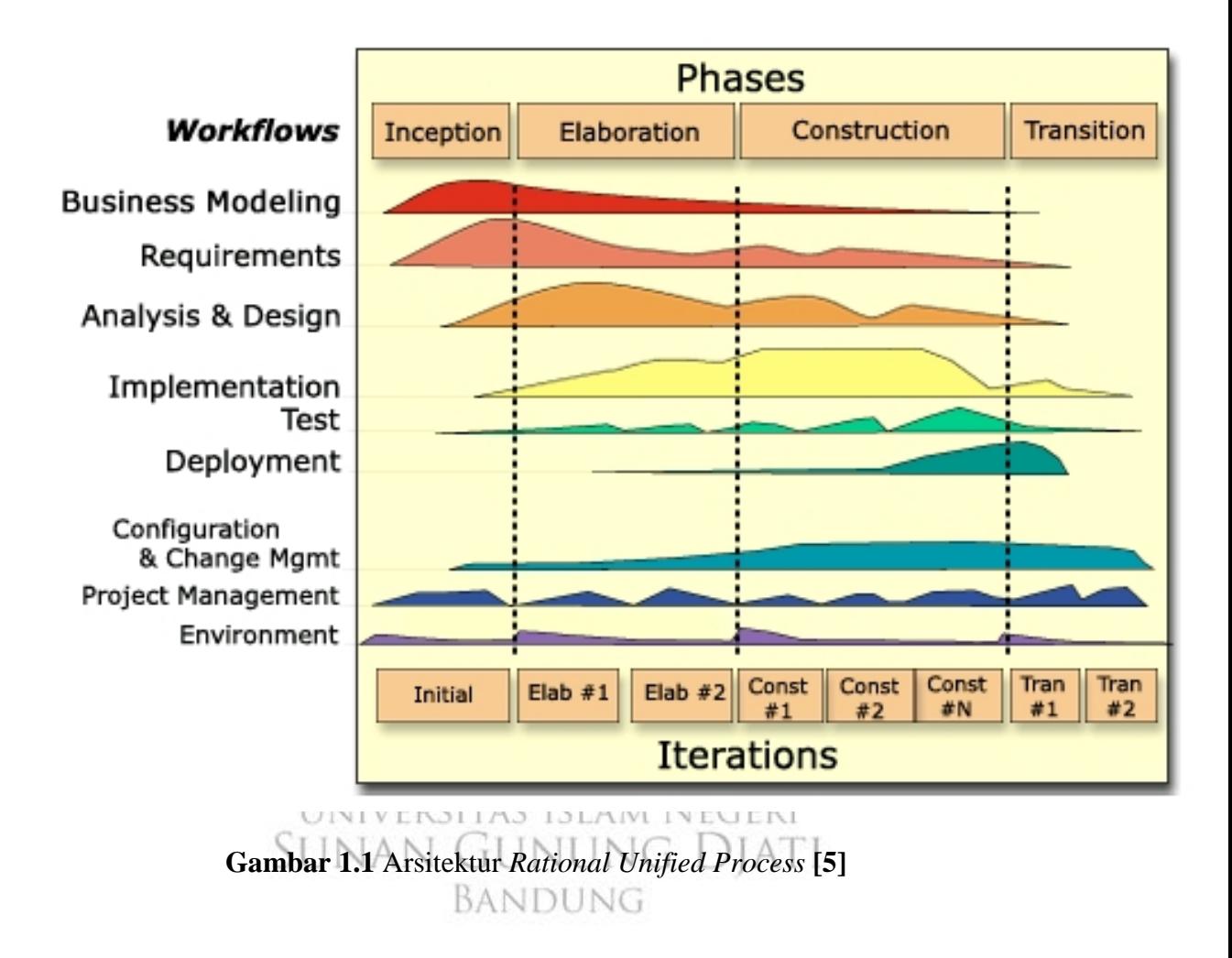

1. *Inception*

Pada tahap ini pengembang mendefinisikan batasan kegiatan, melakukan analisis kebutuhan user, dan melakukan perancangan awal perangkat lunak (perancangan arsitektural dan *use case*).

2. *Elaboration*

Pada tahap ini dilakukan perancangan perangkat lunak mulai dari menspesifikasikan fitur perangkat lunak hingga perilisan perangkat lunak versi awal.

3. *Construction* 

Pengimplementasian rancangan perangkat lunak yang telah dibuat dilakukan pada tahap ini. Pada akhir tahap ini, perangkat lunak versi akhir yang sudah disetujui administrator dirilis beserta dokumentasi perangkat lunak.

4. *Transition* 

Instalasi dan sosialisasi perangkat lunak dilakukan pada tahap ini.

#### <span id="page-48-0"></span>**1.5 Tujuan Penelitian**

Adapun tujuan penelitian ini antara lain:

- 1. Mengimplementasikan algoritma *K-Nearest Neighbor* dan algoritma *Simple Multi Attribute Rating Technique* untuk mengelompokkan data transaksi penjualan. RSITAS ISLAM NEGERI
- 2. Membuat sebuah perangkat lunak untuk mendapatkan informasi dari hasil pengelompokkan data transaksi penjualan sebagai pendukung keputusan dalam membantu menentukan strategi penjualan di PT. INTI (Persero).

#### <span id="page-49-0"></span>**1.6 Manfaat Penelitian**

Adapun manfaat penelitian ini adalah sebagai berikut:

- 1. Memberikan informasi bagaimana cara pemanfaatan data penjualan yang besar menjadi data yang memberikan informasi.
- 2. Informasi yang dihasilkan dapat menjadi bahan masukan untuk mendukung pengambilan keputusan dalam menentukan strategi penjualan yang tepat.

#### <span id="page-49-1"></span>**1.7 Sistematika Penulisan**

Sistematika untuk penulisan hasil dari pembuatan aplikasi ini dibagi menjadi 5 (lima) bab yang masing-masing bab telah dirancang dengan suatu tujuan tertentu. Berikut penjelasan tentang masing-masing bab:

#### **BAB I : PENDAHULUAN**

Bab I menjelaskan Latar Belakang Masalah, Perumusan Masalah, Batasan Masalah, Tujuan Penelitian, Manfaat Penelitian, Metodologi Penelitian, dan Sistematika Penulisan.

# **BAB II · STUDI PUSTAKAAS ISLAM NEGERI**

Bab II akan dibahas mengenai tinjauan pustaka dan teori-teori yang menunjang dalam proses pembuatan perangkat lunak dan analisa sistem secara umum, selain itu juga akan dibahas mengenai teori yang menunjang tentang teknik yang biasa digunakan dalam proses pembuatan perangkat lunak.

#### **BAB III : PERANCANGAN SISTEM**

Bab III akan dituliskan mengenai deskripsi lengkap terhadap lingkungan pengguna, mendefinisikan secara rinci perancangan global, perancangan prosedur, perancangan kode dan perancangan basis data.

#### **BAB IV : IMPLEMENTASI SISTEM**

Bab IV akan menjelaskan modul-modul yang dibentuk yaitu tabel-tabel basis data, struktur menu, spesifikasi hardware dan software serta bahasa pemrograman yang digunakan hingga tabel pengujian *blackbox*.

#### **BAB V : PENUTUP**

Bab V akan dijelaskan mengenai beberapa kesimpulan dan saran-saran.

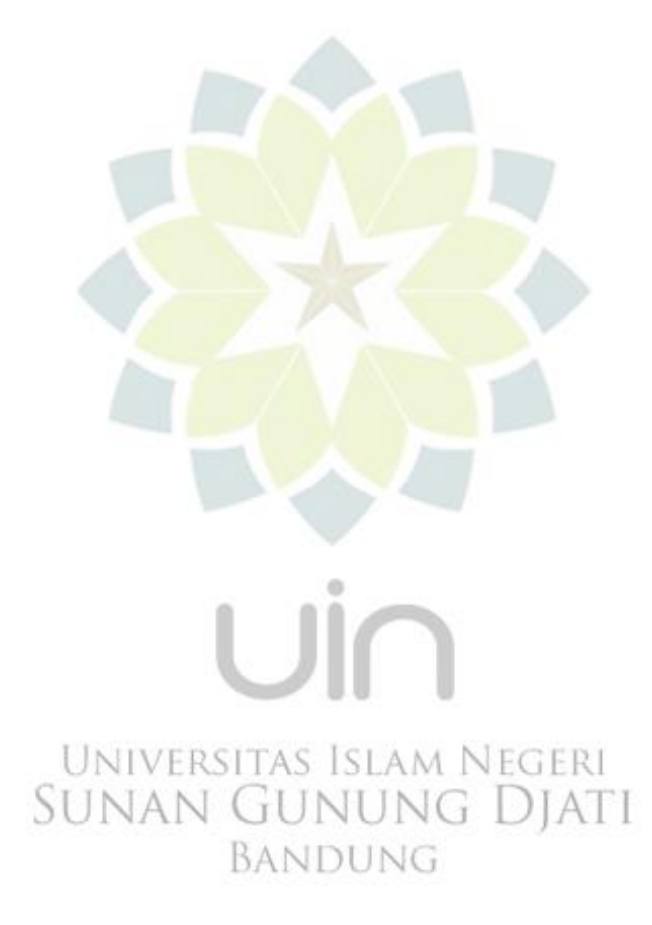

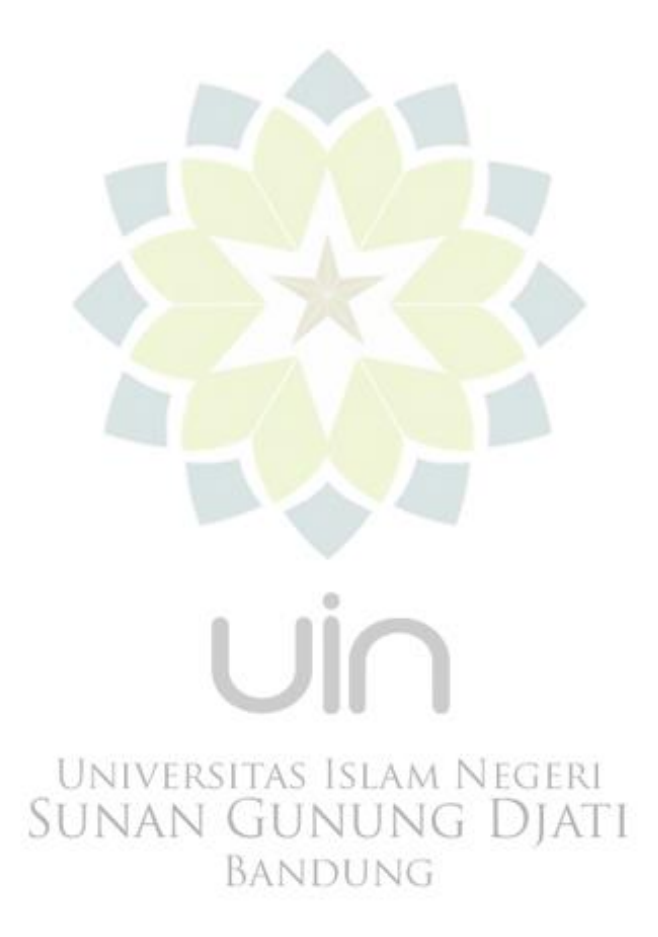